### **Les avis clients**

### Jeudi 3 décembre 2015

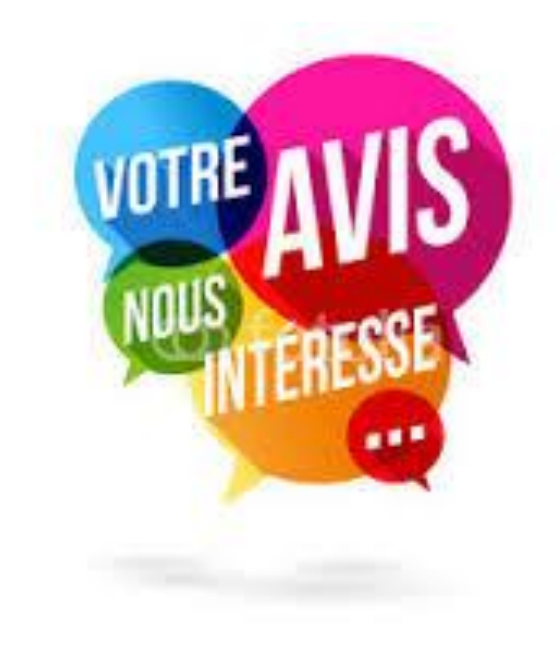

### Au programme

- Tour de table
- Qu'est ce que la E-réputation ?
- Pourquoi s'intéresser aux avis ?
- Où sont les avis ?
- Comment gérer les avis ?

### Les avis clients et vous…

Qu'en pensez-vous ?

Vous font-ils peur ?

Les consultez-vous ?

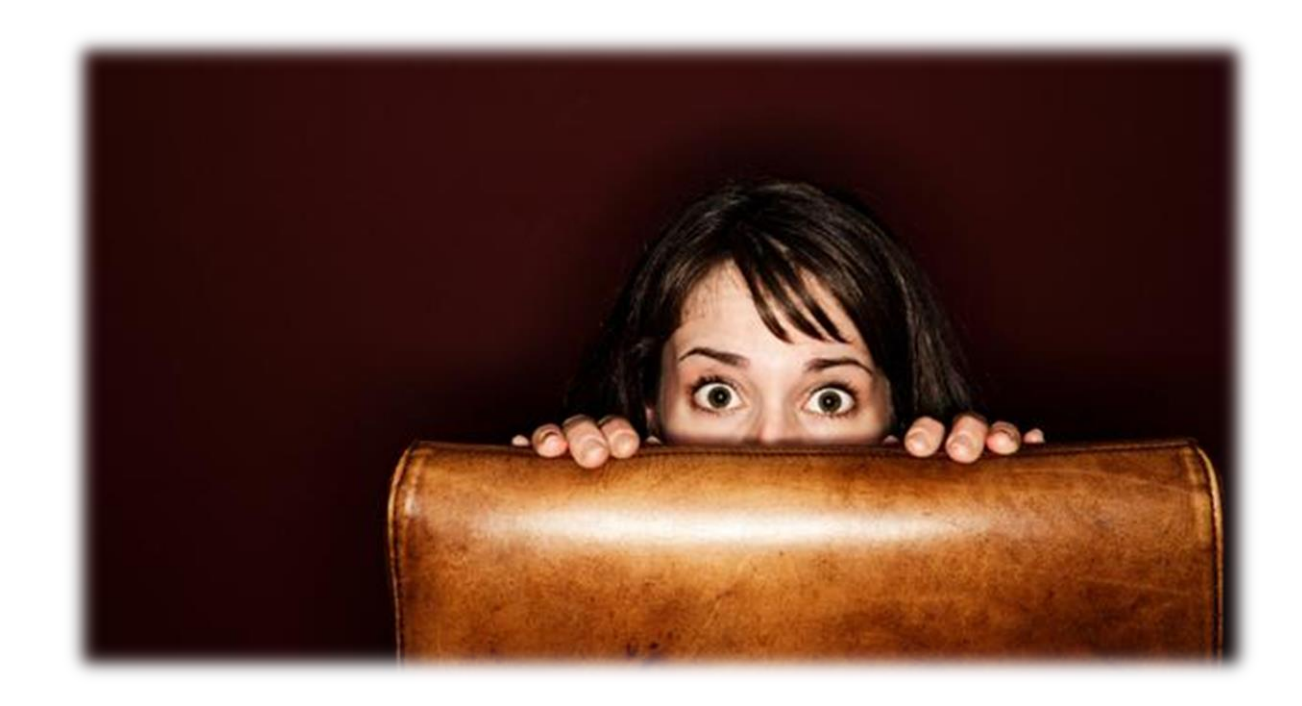

#### On a demandé leur avis…

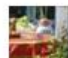

#### Hostellerie du Parc Cambo à Hostellerie du Parc Cambo.

16 juillet 2014 - Cambo-les-Bains - @

N°1 des avis Tripadvisor sur Cambo-les-Bains, merci à tous, cela nous aide beaucoup car aujourd'hui les sites d'avis sont très consultés par les internautes. Nous faisons tout pour garder une bonne movenne et nous remercions les clients qui ont participer à notre réputation.

À très vite à l'Hostellerie du Parc\*\*

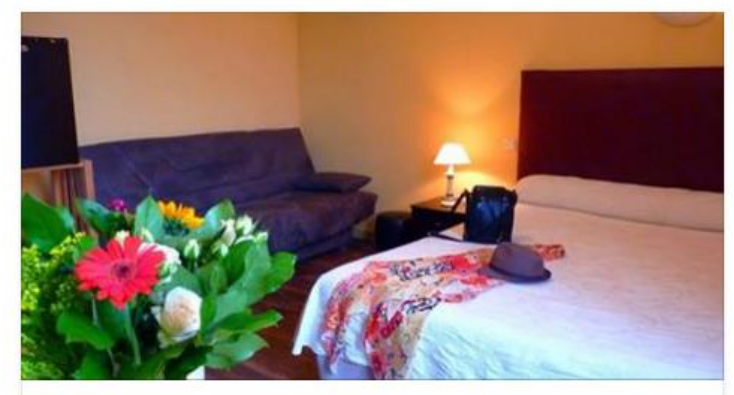

Hostellerie du Parc Ranked #1 of 8 Hotels in Cambo les Bains. Been here too? Add it to your map! TRIPADVISOR.COM

#### 1- Depuis quand gérez-vous vos avis clients ? Depuis 2008

#### 2- Quelle était votre vision des sites d'avis avant de commencer à y répondre ?

À cette époque là, nous n'étions pas encore envahi par le nombre considérable de ce genre de sites que nous trouvons aujourd'hui et n'avions donc pas une vision globale vis-à-vis de cela.

#### 3- Qu'est-ce qui vous a poussé à répondre à tous les avis ? (aussi bien positifs que négatifs)

Le simple fait que lorsque nous avons, nous les professionnels, la possibilité de dire « merci » à un client ou bien de se défendre face un commentaire négatif, nous utilisons ce droit de parole à 100%.

Pour nous, ou bien c'est juste une question de politesse ; si le client prend le temps de dire des choses sympas, il faut le remercier et si au contraire, un client écrit du négatif, il faut expliquer ce qu'il s'est passé. Il faut savoir que nos clients lisent nos réponses…car ils nous en parlent régulièrement. Donc c'est important.

#### 4- A quelle fréquence y répondez-vous ?

Nous avons un système « manuel » de veille et nous répondons dans les jours qui suivent un commentaire qui parait ….

#### 5- Sur quel(s) site(s) d'avis intervenez-vous?

Tous les sites de réservations en ligne (Booking, [hotels.com](http://hotels.com/), etc…) Tripadvisor, et notre propre site sur notre page du livre d'or

#### 6- Avez-vous créer des modèles de réponses ? ou personnalisez-vous à chaque fois ?

Nous n'avons aucun modèle, chaque réponse est différente parce que chaque commentaire est différent.

7- Que vous a apportez cette gestion régulière de votre e-réputation ? Tout d'abord, de ne pas payer un site qui s'occupe de notre E-réputation et qui va faire exactement la même chose que nous aujourd'hui…. Prestation chère et qui n'apporte rien de plus

Et ensuite on reste maitre de notre fichier clients…autant que possible !

# Top 3 des clichés sur les avis

« Il y a beaucoup de faux avis »

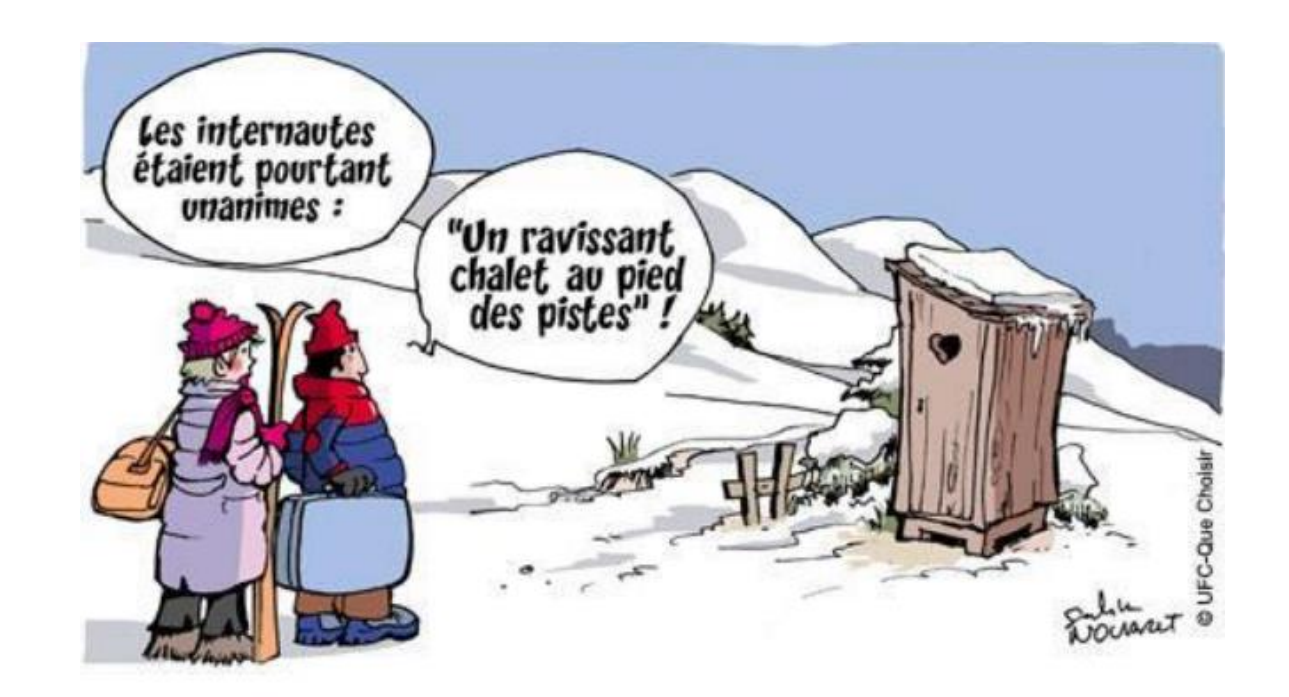

Les faux avis ne sont pas majoritaires. Certains sites d'avis garantissent la certification de l'avis déposé. De plus en plus d'internautes joignent des photos à leurs avis : difficile de les falsifier.

## Top 3 des clichés sur les avis

« Seul les clients mécontents laissent leurs avis »

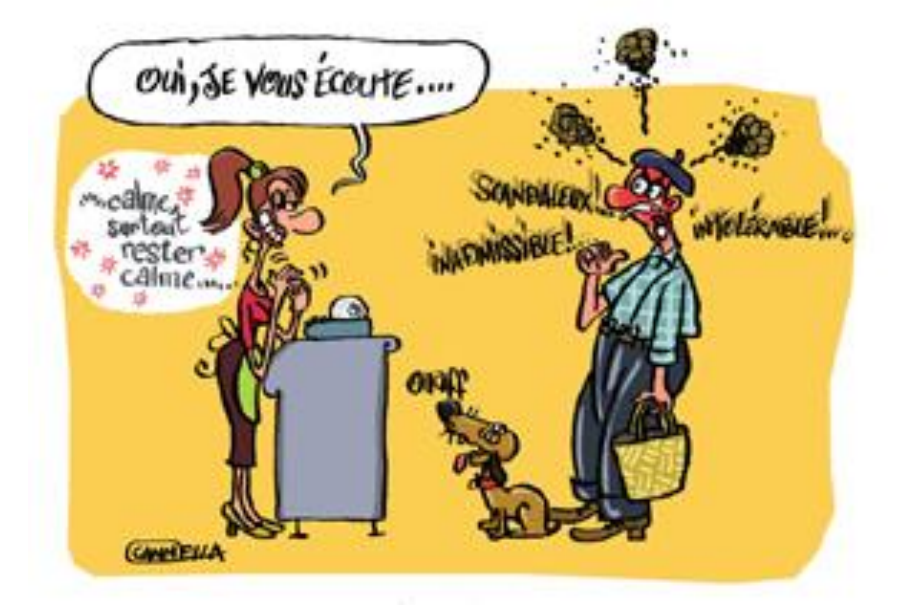

La plupart des avis laissés en ligne sont positifs comme 80% des avis sur Yelp, ou 75% sur Tripadvisor.

## Top 3 des clichés sur les avis

« Si je ne m'occupe pas des avis, on ne dira rien sur moi »

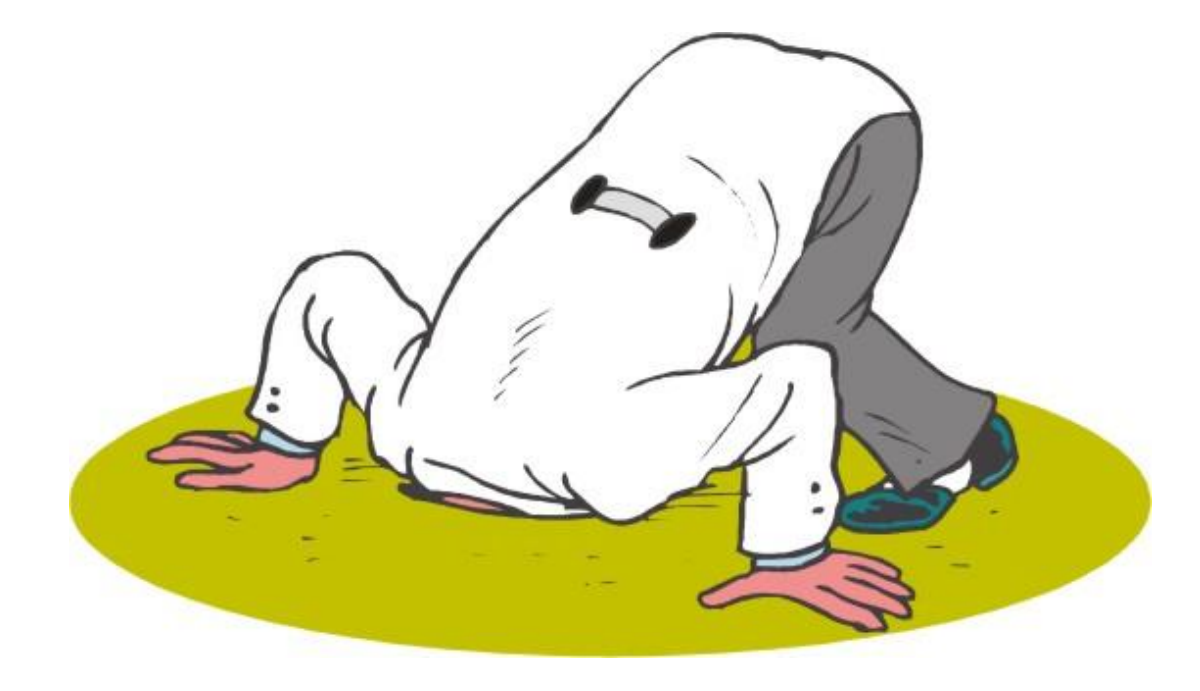

Les internautes donnent leur avis que vous soyez présents ou non. Surveillez et gérez l'information pour maîtriser votre e-réputation.

# Qu'est-ce que la E-réputation ?

• C'est l'image que les internautes se font d'une entreprise, une marque, un produit ou un service en fonction de ce qui se dit sur le Web (les concernant).

### En résumé c'est ce que l'on dit de moi sur Internet !

# Un avis client, qu'est-ce que c'est ?

• C'est un ensemble d'éléments d'appréciation (commentaires, notes, étoiles…) porté sur un produit, un service ou un vendeur sur un site internet ou dans d'autre contextes.

*http://www.definitions-marketing.com/*

## Avis clients : pourquoi s'y intéresser ?

• Parce que les règles du jeu ont changé

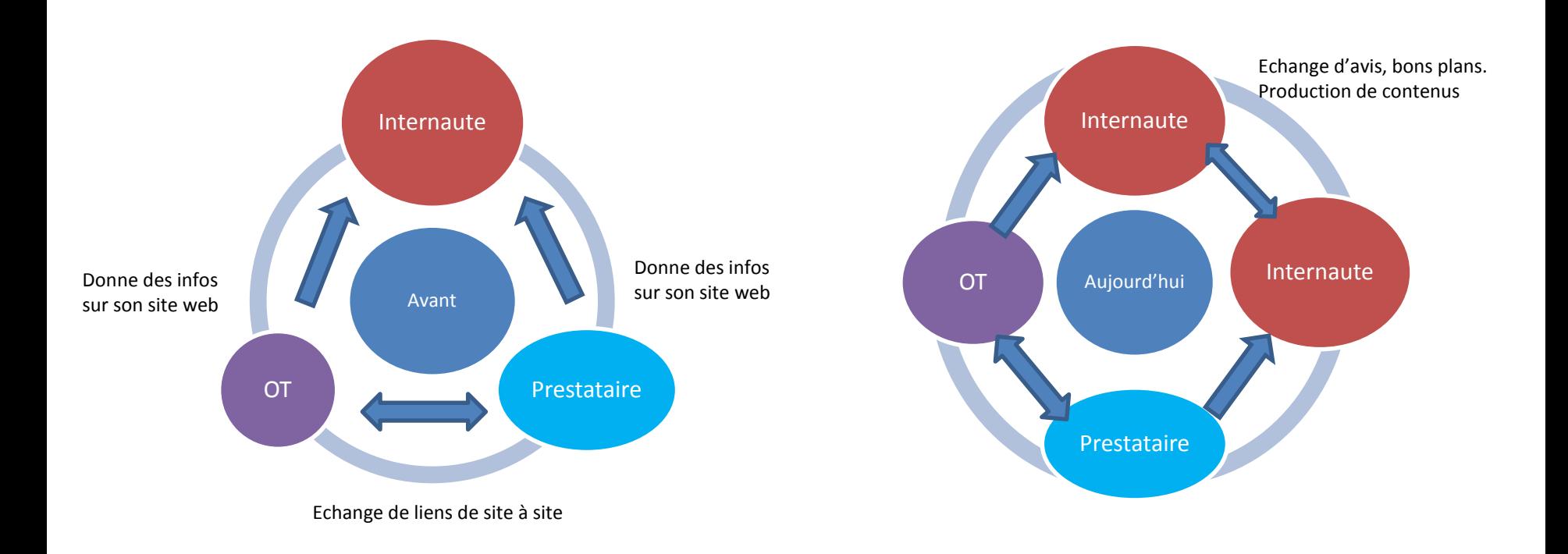

# Avis clients : pourquoi s'y intéresser ?

- Facteur de visibilité : les avis améliorent votre référencement,
- Critère de choix n°1 entre deux prestataires similaires,
- C'est un moyen d'attirer des clients (mobilité & recherche de dernière minute).

# Avis clients : pourquoi s'y intéresser ?

# Ils sont influents

- 80% des voyageurs lisent les avis de consommateurs,
- 67% sont influencés par les avis,
- 30% laissent du contenu en ligne suite à leurs voyages.

### Avis & cycle du voyageur

Avant le séjour

-Il consulte les avis pour faire ses choix,

-Il regarde les conseils des autres internautes.

Pendant le séjour

> -Il choisit des prestations,

-Il dépose des avis en temps réel, partage des photos.

(Mobilité)

Après le séjour

-Il dépose des avis sur les prestations réalisées, partage des photos, raconte son séjour, -Il échange les bons plans.

• Sur les moteurs de recherche

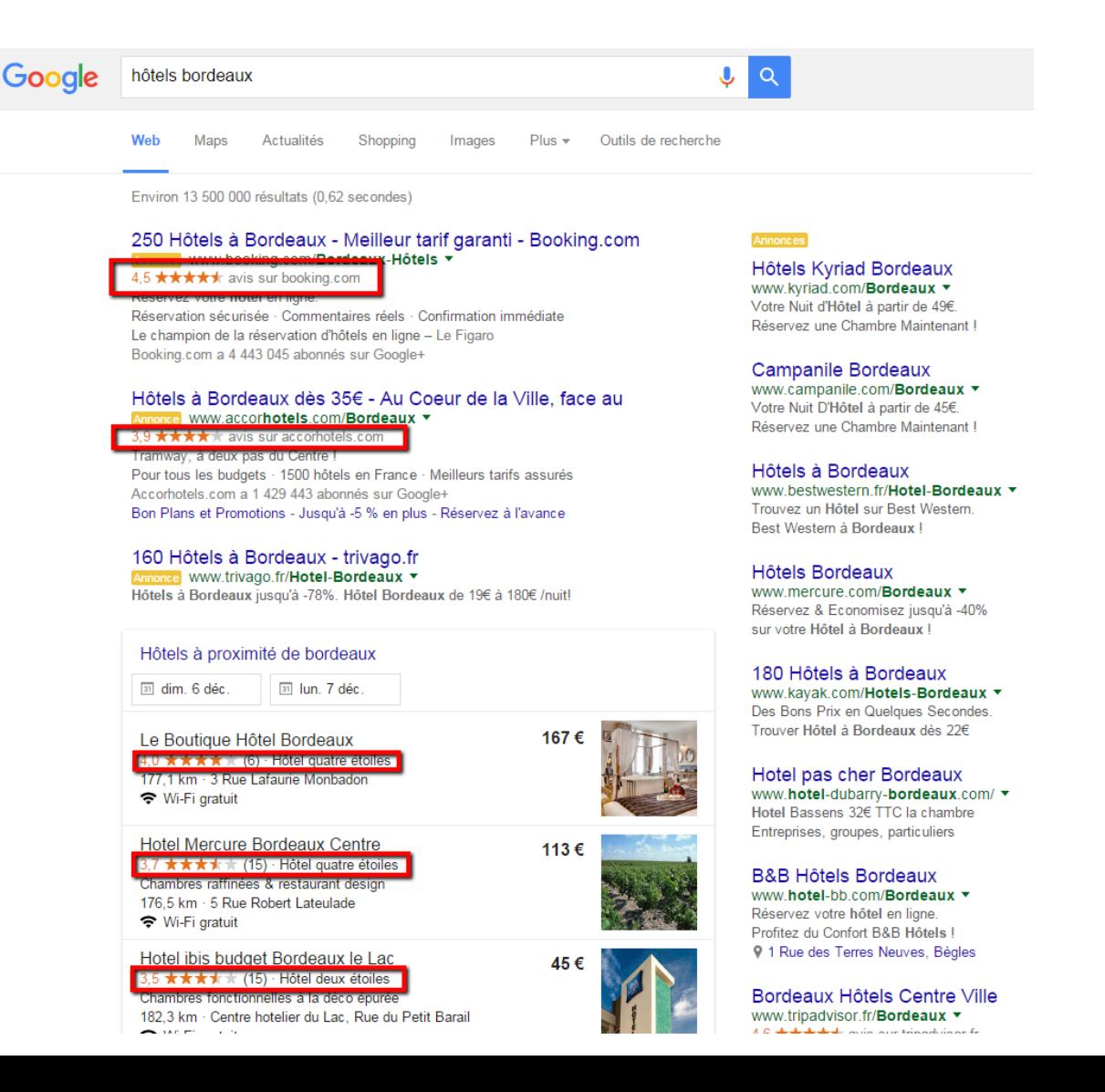

### • Sur Google maps

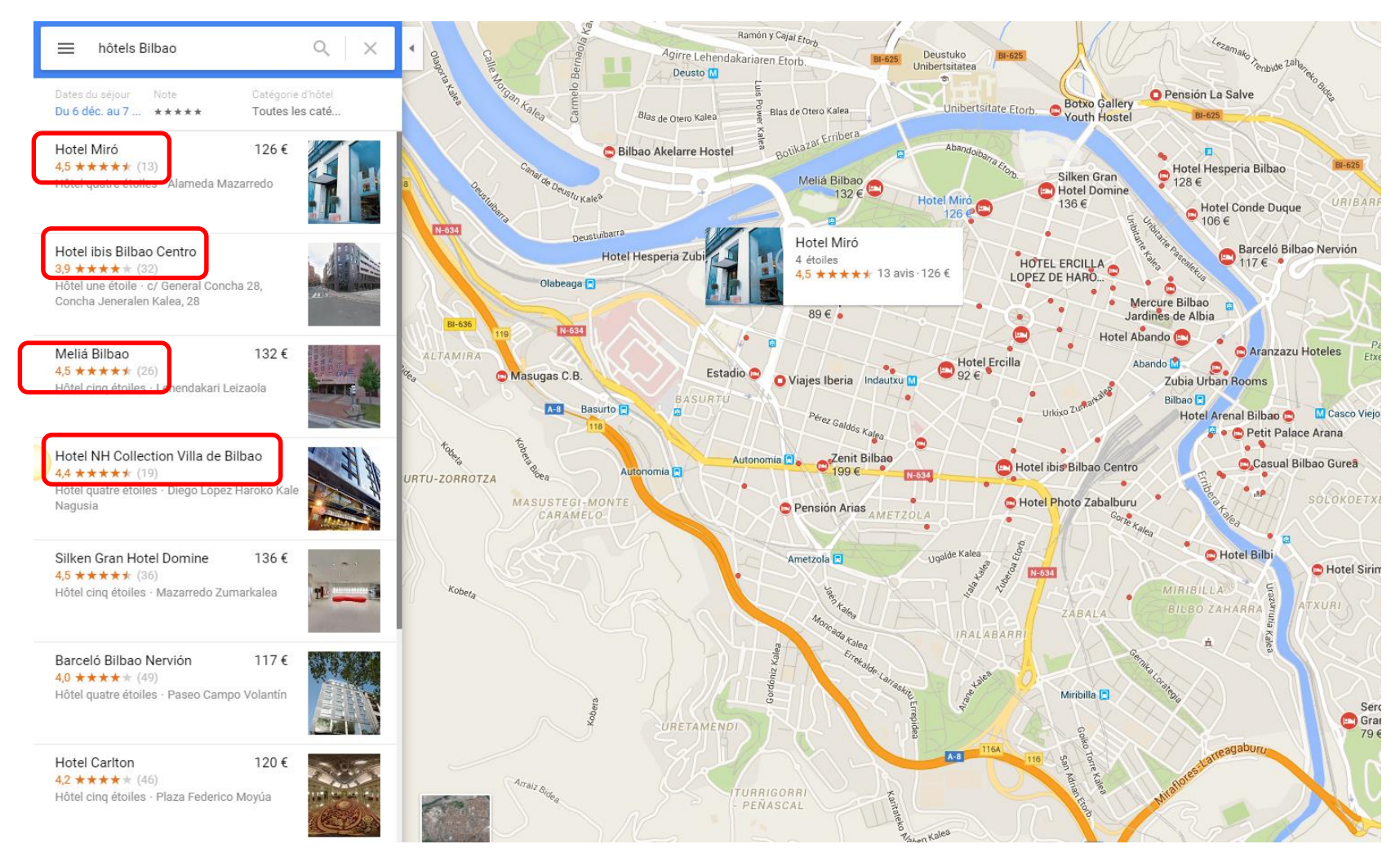

### • Sur les sites des voyagistes

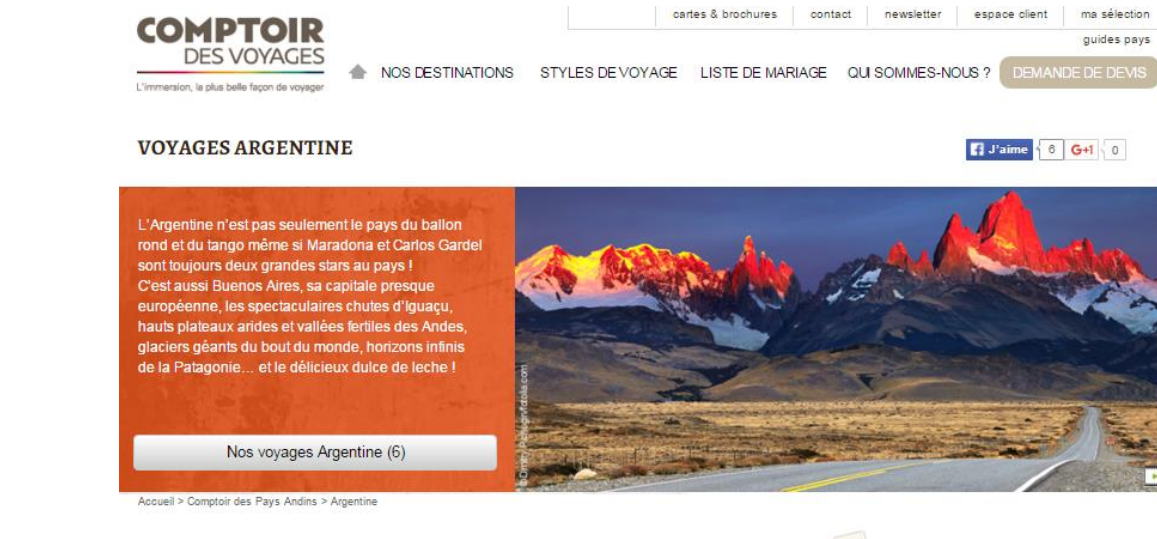

C'est de saison! • Le Nord Ouest et la route 40

Les grands paysages au pied de la cordillere des Andes | L'ambiance Far West | Les

9 jours / 7 nuits

villages perdus[...] A partir de 2600 € TTC

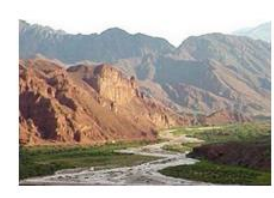

#### Quelques suggestions

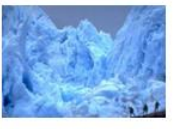

#### **La Patagonie**

La Terre de Feu, Ushuaïa, le Perito Moreno, le cap Horn... autant de lieux mythiques à découvrir absolument !

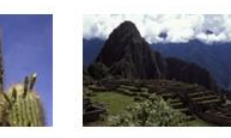

· Déserts du Nord-**Best of des Andes Ouest argentin** Des itinéraires complets à Amoureux des grands

espaces et des paysages

lunaires, ces voyages sont

pour vous !

travers les Pays Andins, pour ne pas passer à côté de l'essentiel! 6 voyages

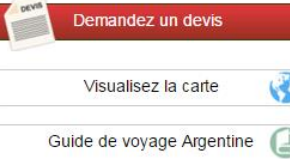

#### **B** Baromètre Comptoir

 $\star$   $\star$  8.8/10 (100 AVIS)

#### k \* \* \* \* Thomas le 25/11/2015

Audrey, greeter à Buenos Aires, m'a très bien renseignée Rencontre très utile Merci de me l'avoir fait rencontre Th Brown

\*\*\*\*\* Marie-Christine le 24/11/2015

super beau voyage et bonne organisation (comme d'habitude).

#### \*\*\*\* Michel le 13/11/2015

Organisation très professionnelle avec des correspondants sur place fiables et disponibles. Optimisation de notre séjour grâce à une organisation efficace. [la suite...]

• Sur les sites des institutionnels

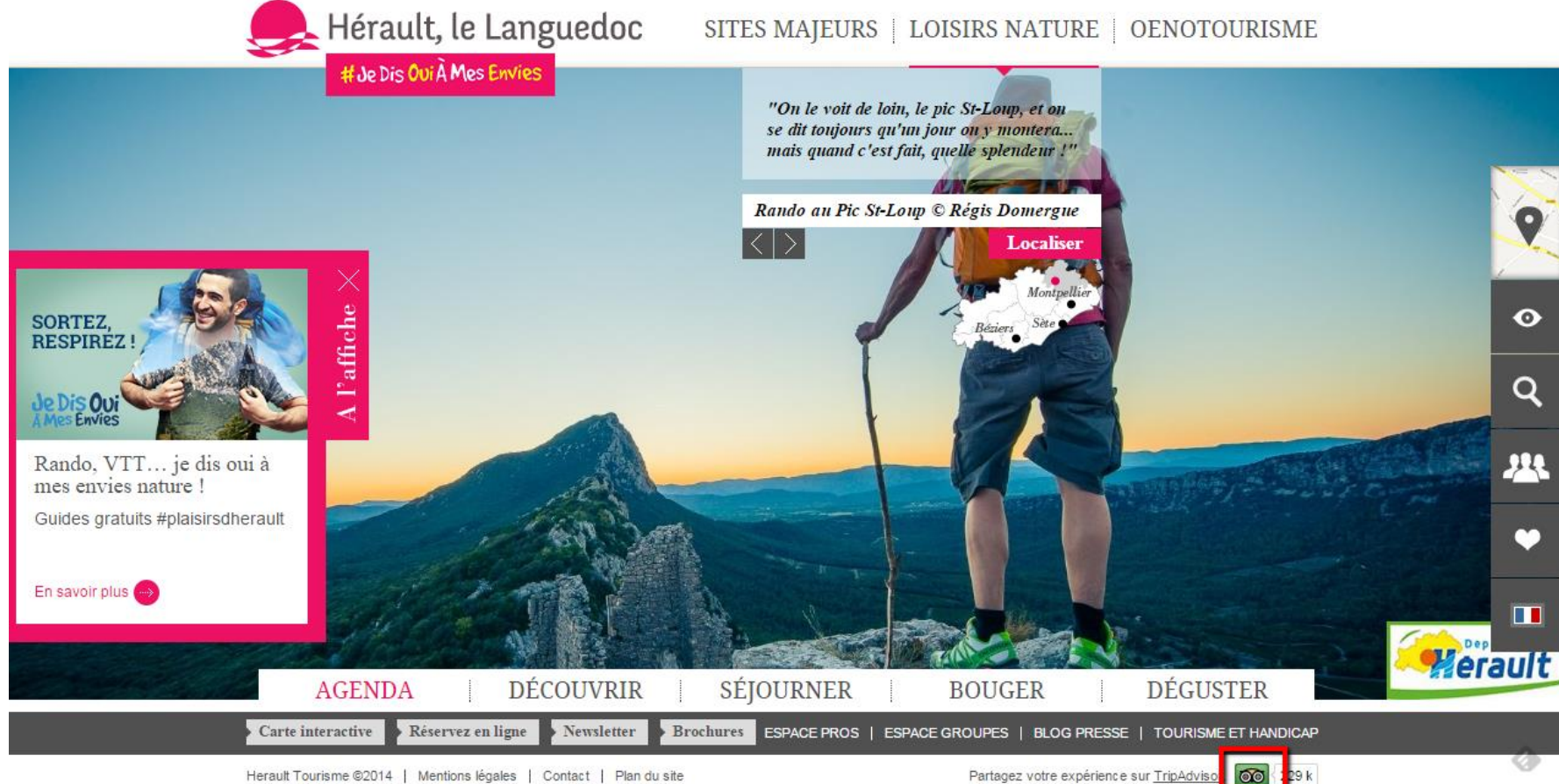

Herault Tourisme @2014 | Mentions légales | Contact | Plan du site

Partagez votre expérience sur TripAdviso

• Sur les pages jaunes

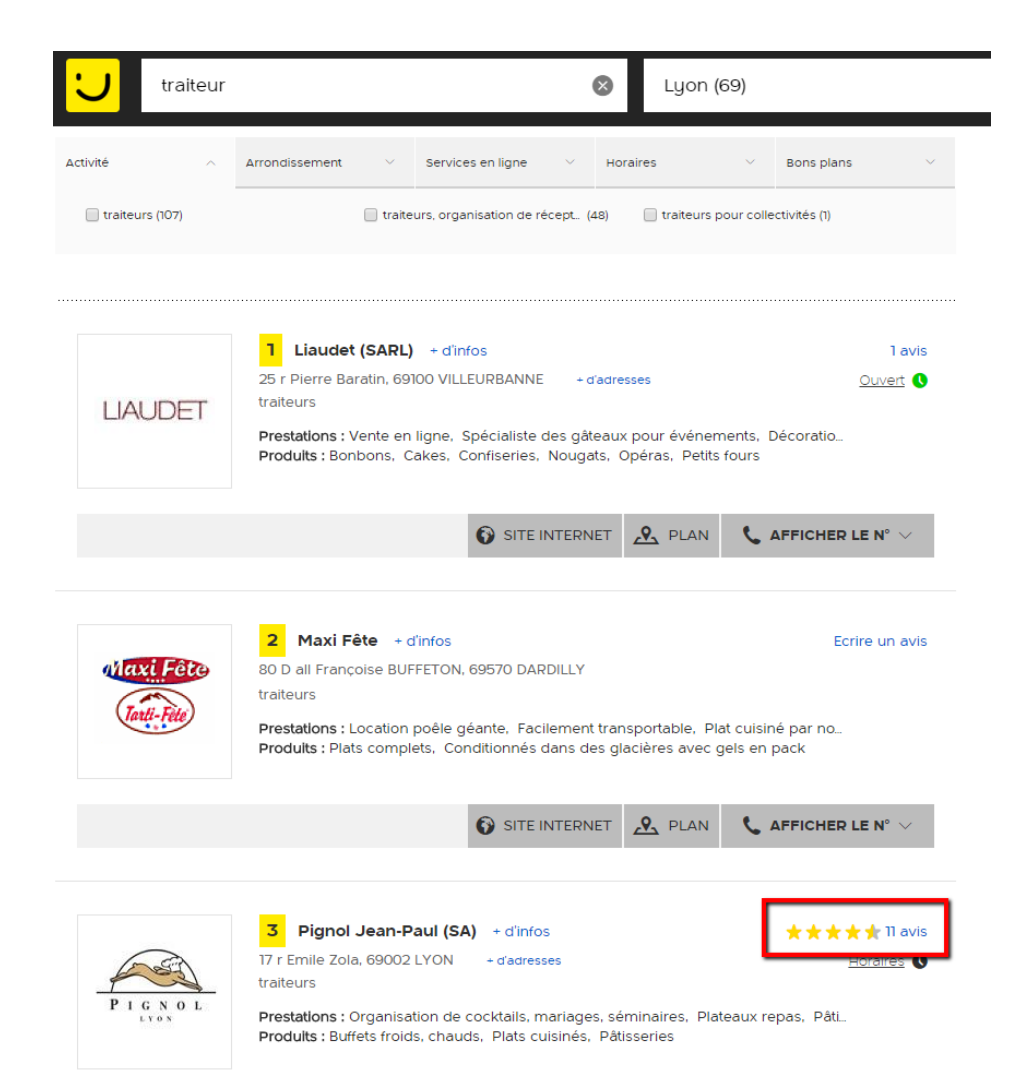

### • Sur les réseaux sociaux

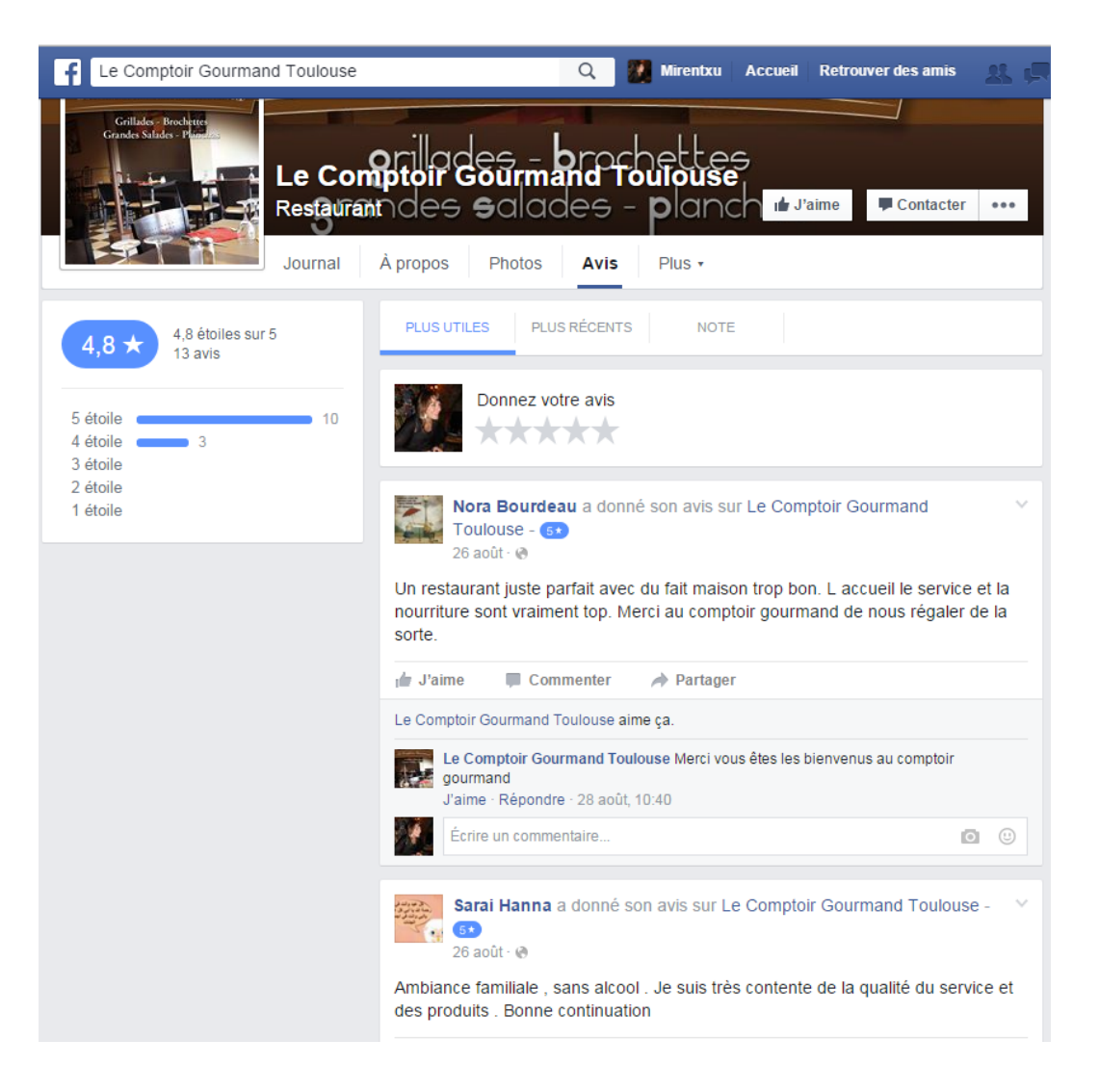

### • Sur les mobiles et les tablettes

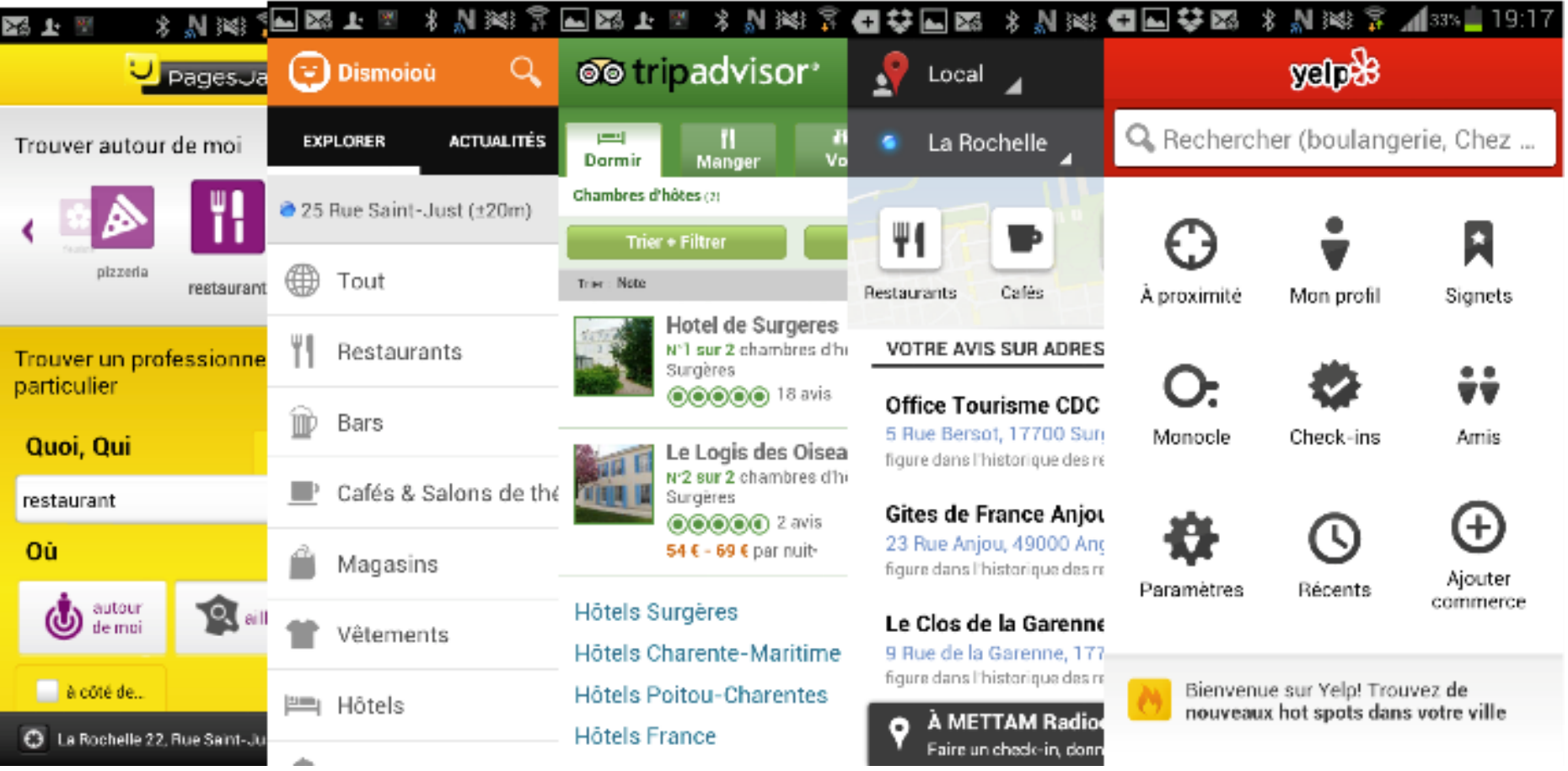

### Panorama des sites d'avis de voyageurs

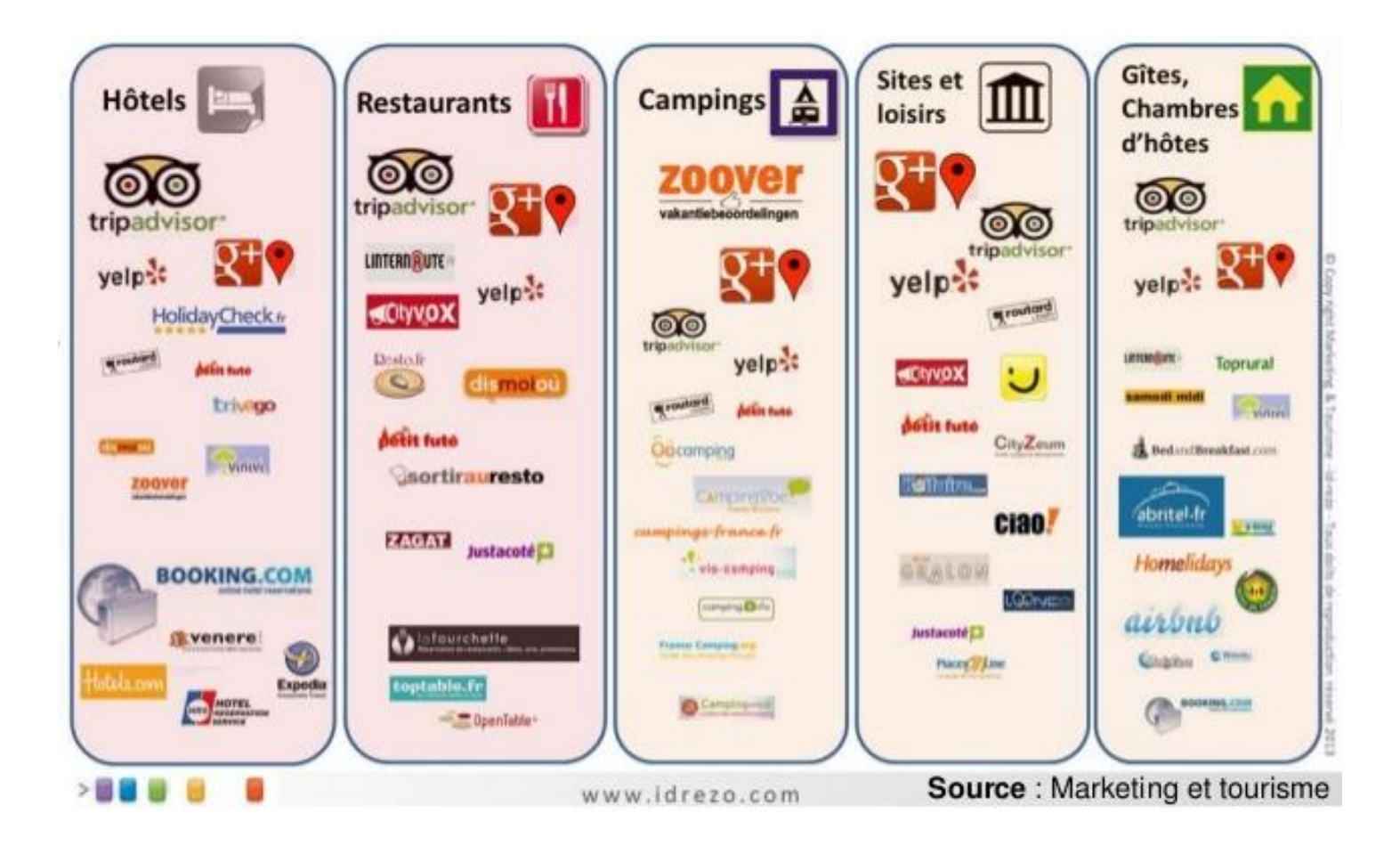

# Comment gérer les avis ?

- 1) Suis-je présent ? Et sur quels sites ?
- 2) Pourquoi référencer mon établissement ?
- 3) Comment surveiller ma E-réputation ?
- 4) Comment répondre aux avis ?
- 5) Comment motiver les avis ?

# 1) Suis-je présent ?

Effectuer une recherche de votre entreprise sur Internet et sur les sites d'avis clients.

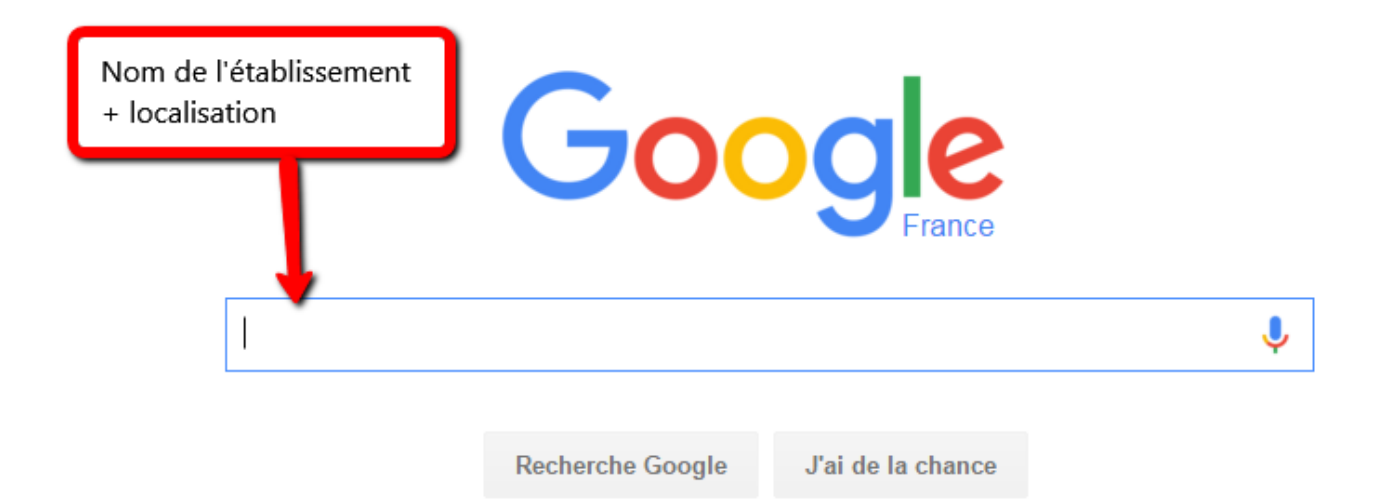

## J'ai une fiche : je prends le contrôle

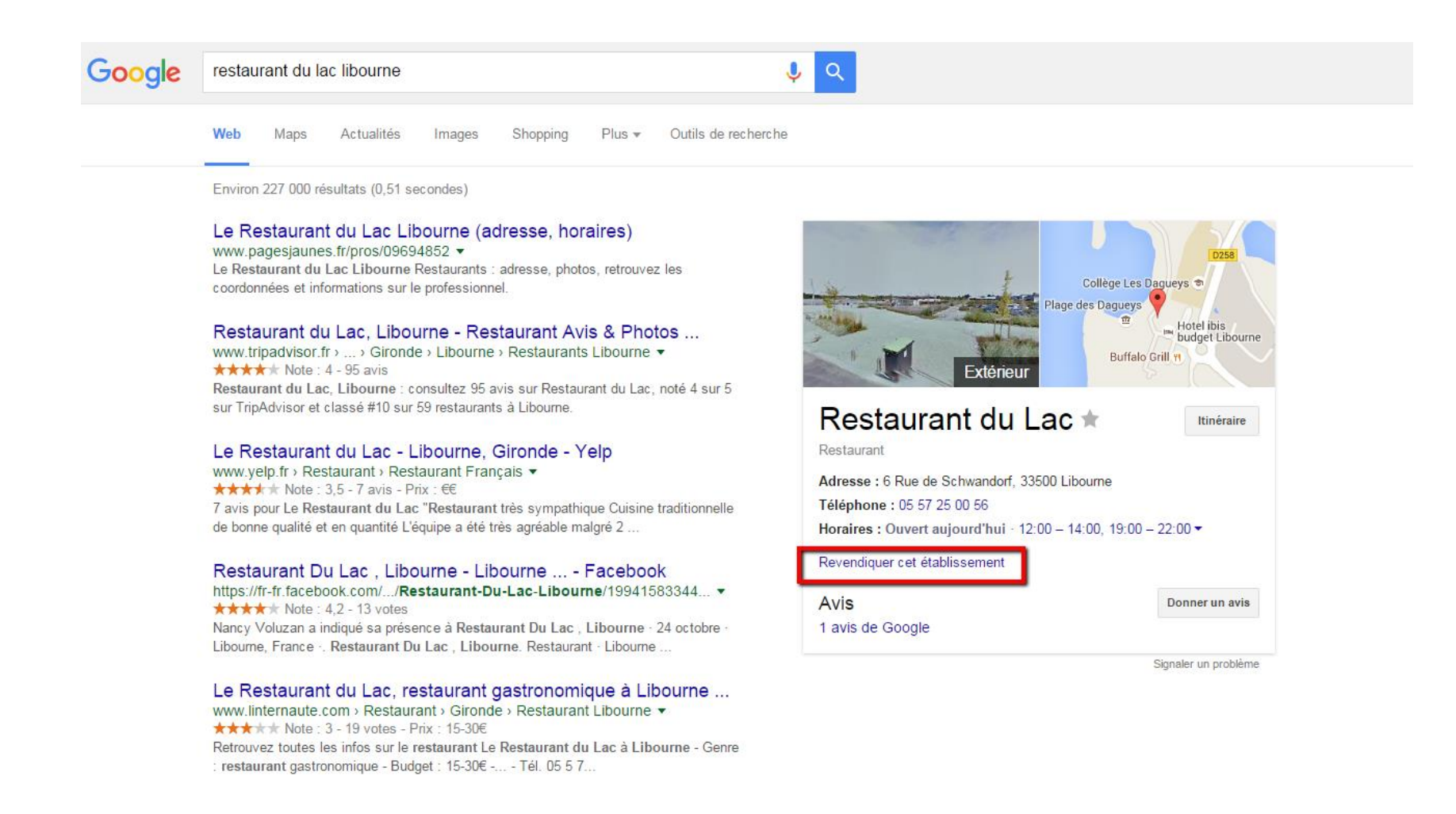

### J'ai une fiche : je prends le contrôle

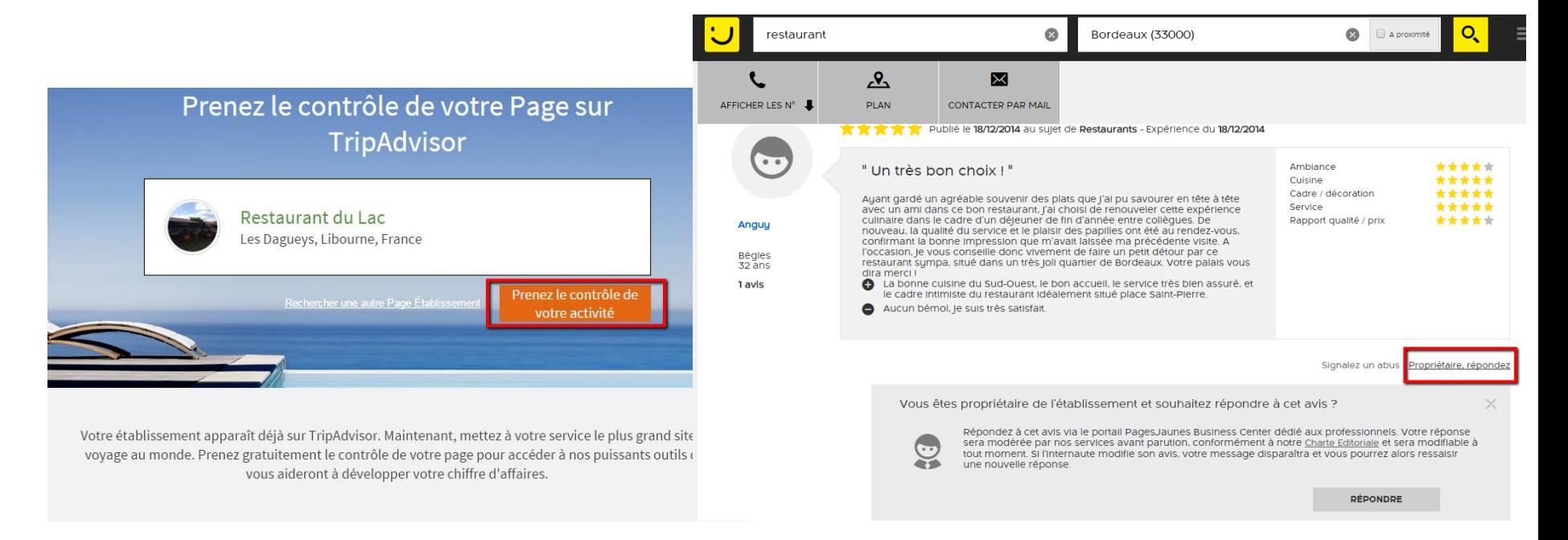

#### **Optimisez votre Page** Établissement

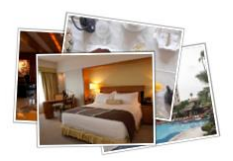

#### Gérez vos avis

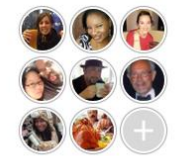

### Suivez vos performances

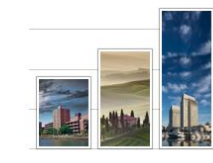

#### dismoioù Bar de quartier. Terrasse.  $\Box$  Je veux tester Ajouter une photo Plus  $\blacktriangledown$ Editer ce lieu Signaler un problème Donne ton avis sur ce lieu Je suis le propriétaire

### Pourquoi référencer son établissement ?

- Contrôler mon image,
- Gérer ma fiche et ajouter du contenu,
- Améliorer mon référencement,
- Répondre aux avis,
- Accroître les réservations,

### Le cercle vertueux des avis

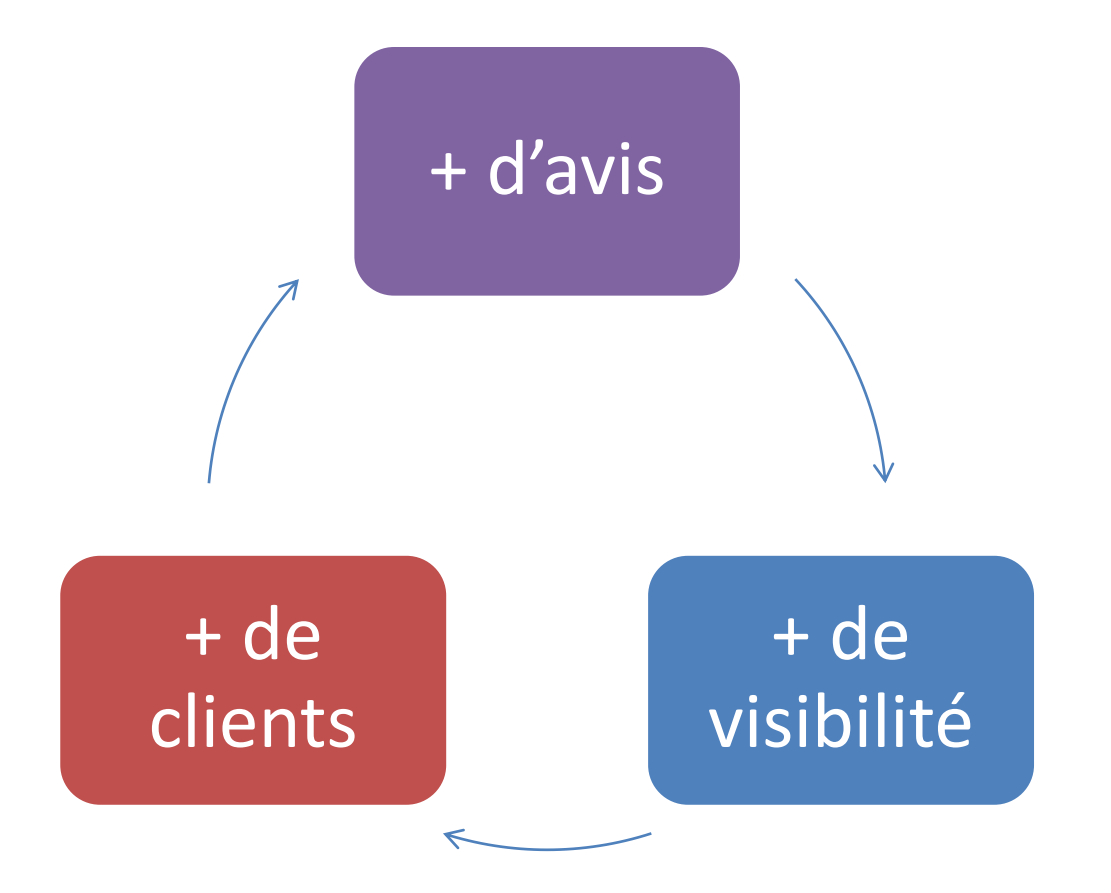

## Quels sites d'avis choisir ?

Identifier les sites pertinents en fonction de son activité.

**Les plus répandus**

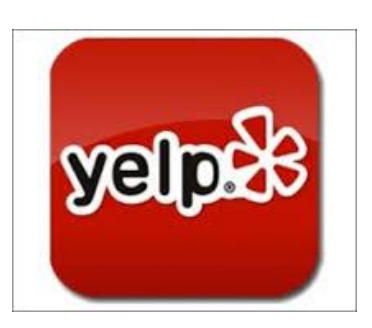

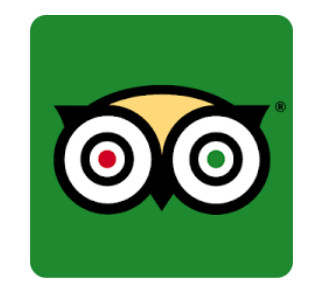

### Tripadvisor : le géant

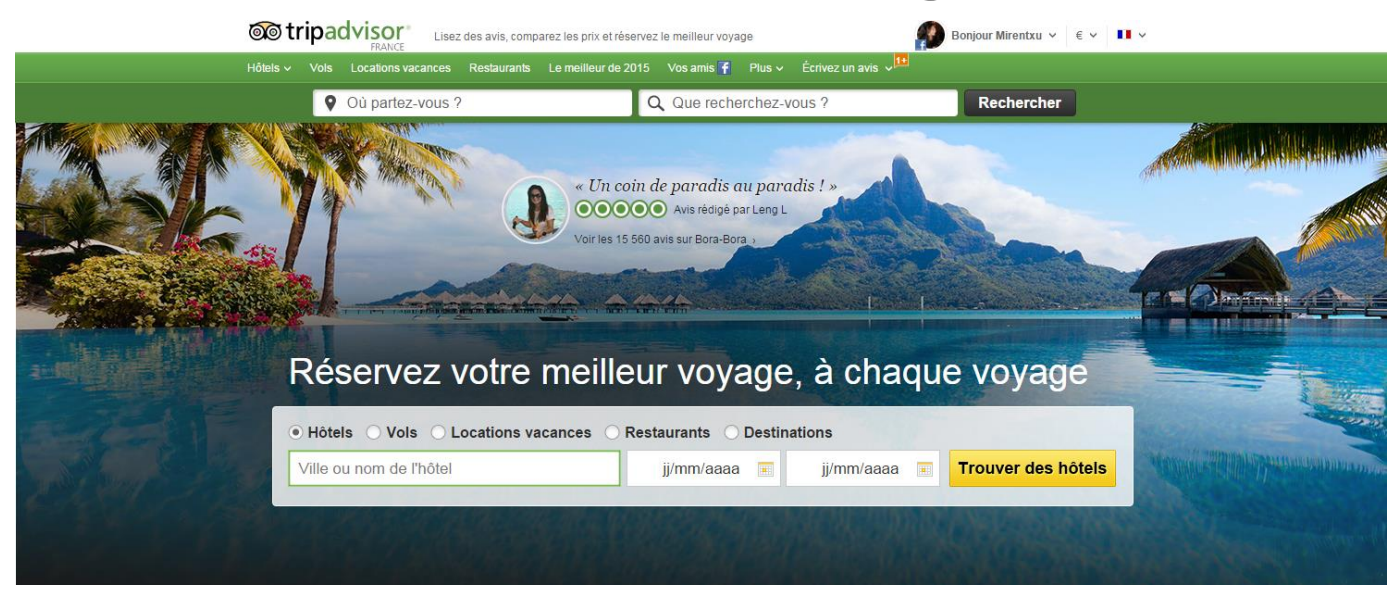

- Présent dans 45 pays,
- 28 langues,
- $\checkmark$  250 millions d'avis et opinions sur plus de 5,2 millions d'hébergements, restaurants et d'attractions,
- Plus de 84 millions de membres à travers le monde.

*Source : comScore Media Metrix pour les sites TripAdvisor du monde entier, Juillet 2015*

Principaux atouts :

- Une visibilité sur les moteurs de recherche,
- Inscription gratuite (services supplémentaires payants),
- Les voyageurs peuvent rédiger des commentaires librement sur votre établissement.

### Vinivi : les avis vérifiés

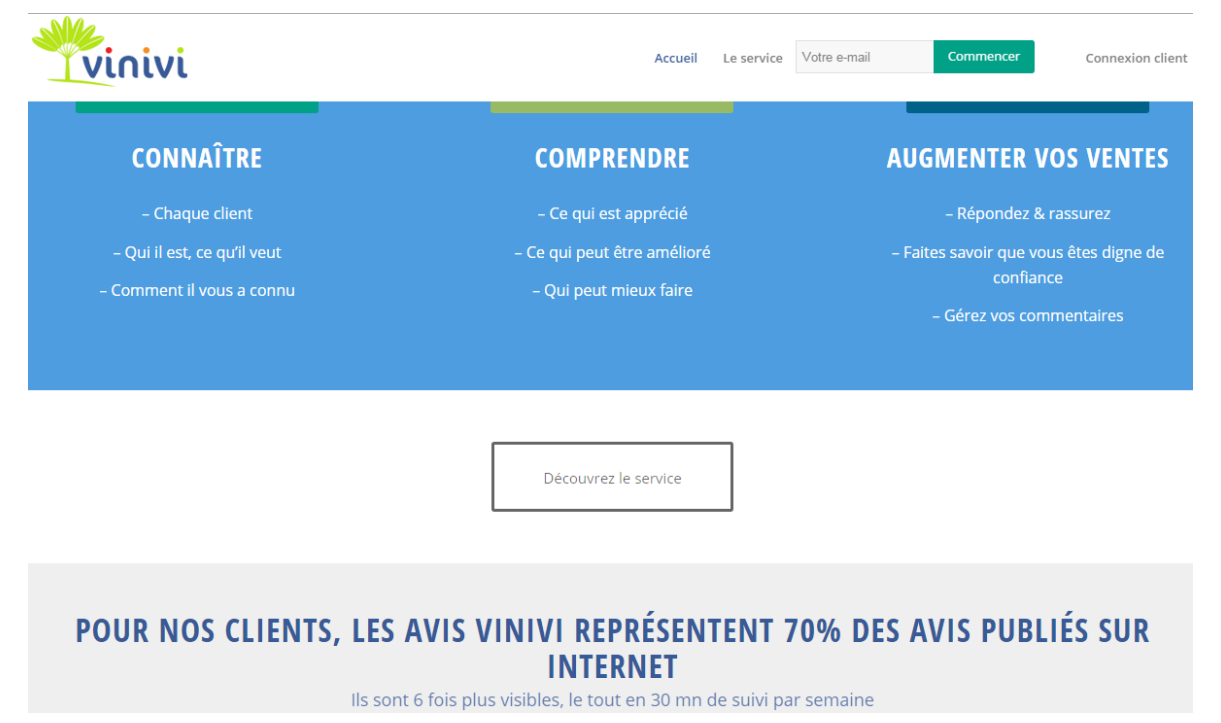

Depuis 2006, Vinivi diffuse sur Internet l'avis certifié AFNOR des clients pour favoriser la réservation en direct.

- En 3 étapes, Vinivi accroît votre visibilité
- 1- Envoi d'un questionnaire de satisfaction après le séjour du client
- 2- Relecture des avis et alertes si nécessaire

3- Diffusion des avis de vos clients sur votre propre site et partout sur Internet (sur Google, TripAdvisor, Kayak, Trivago, Carlson Wagonlit, Trip Expert Opinions) grâce à des contrats directs signés avec tous ces sites.

## Avis vérifiés

• Un avis client certifié ou vérifié est un avis qui est collecté et publié dans le respect de certaines procédures qui sont sensées attester de la réalité du statut de client et de son expérience d'achat / utilisation.

### Zoover : Spécialiste de l'hébergement

- Hôtels,
- Campings,
- Chambres d'hôtes,
- Villages vacances,
- Résidences de tourisme,

- Site néerlandais,
- présent dans 25 pays,
- Plus de 2,6 millions d'avis,

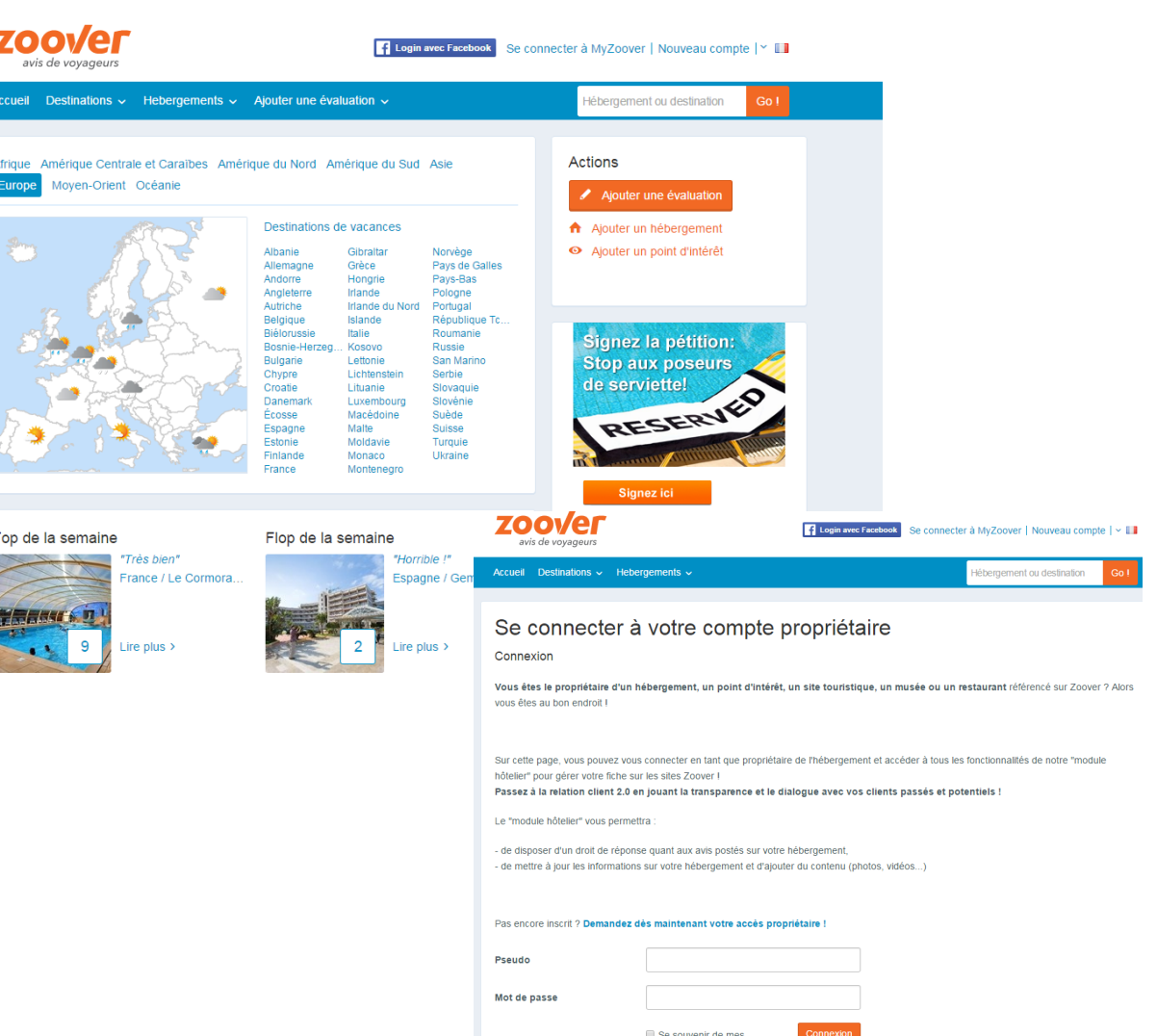

identifiants

## En mobilité : Dismoioù

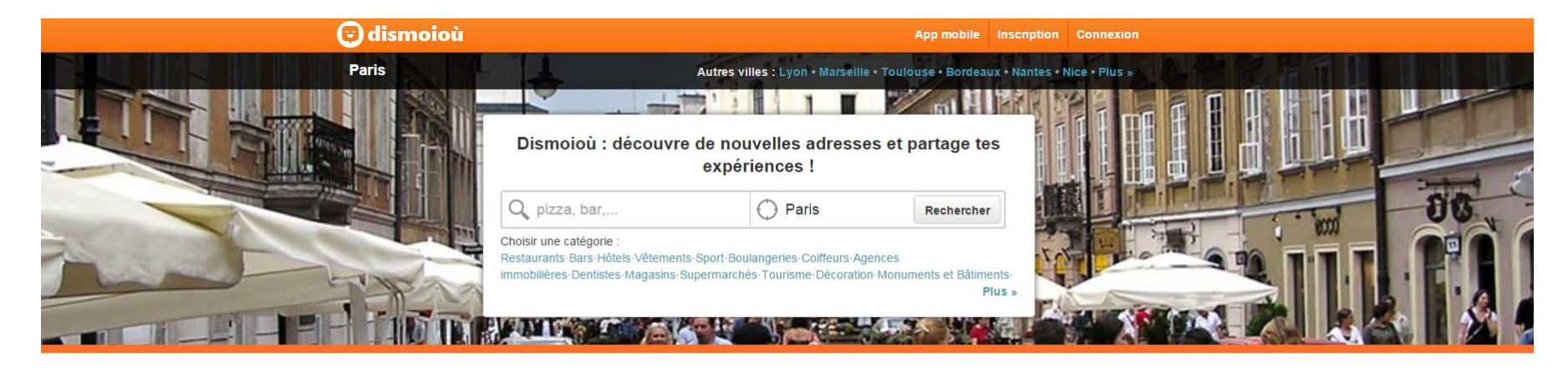

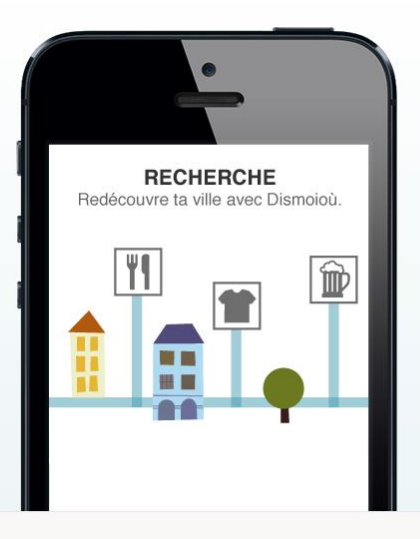

#### Dismoioù : découvre de nouvelles adresses et partage tes expériences !

Avec Dismoioù, redécouvre ta ville, ne passe plus à côté d'une bonne adresse, cumule des Points Maximiles et échange-les contre des cadeaux.

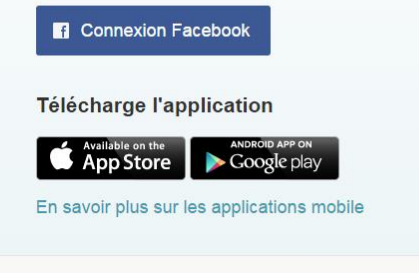

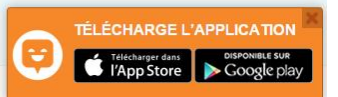

# En mobilité : Dismoioù

- Site français + application mobile gratuite,
- Version internationale « Tellmewhere »,
- + de 900 000 utilisateurs ont posté plus d'1 million d'avis.
- Concerne tous types d'activités.

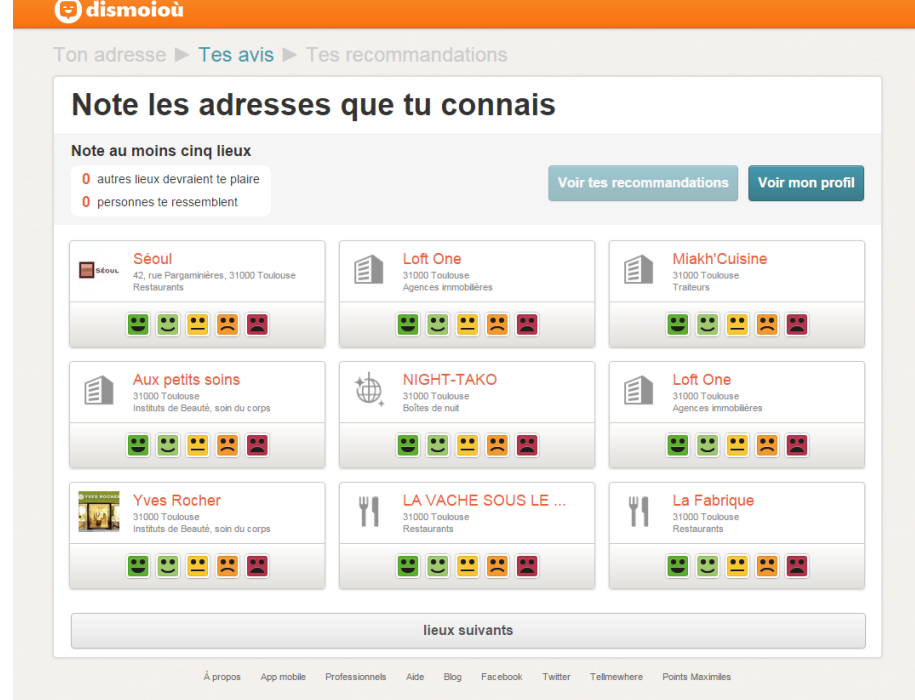

### Faire de la veille sur ce qui est dit…

Des outils à votre disposition pour créer des alertes :

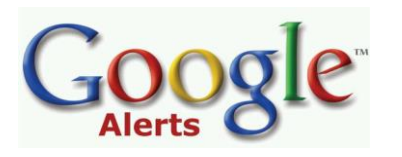

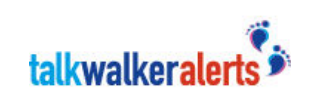

Gratuit 1 alerte gratuite (abonnement à partir de 19€/mois)

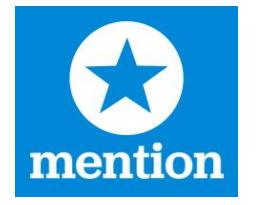

 $\omega$ ) alerti

# COMMENT GÉRER SES AVIS ?

Qu'ils soient positifs ou négatifs, répondez-y !

C'est une étape incontournable de votre GRC (Gestion Relation Client)

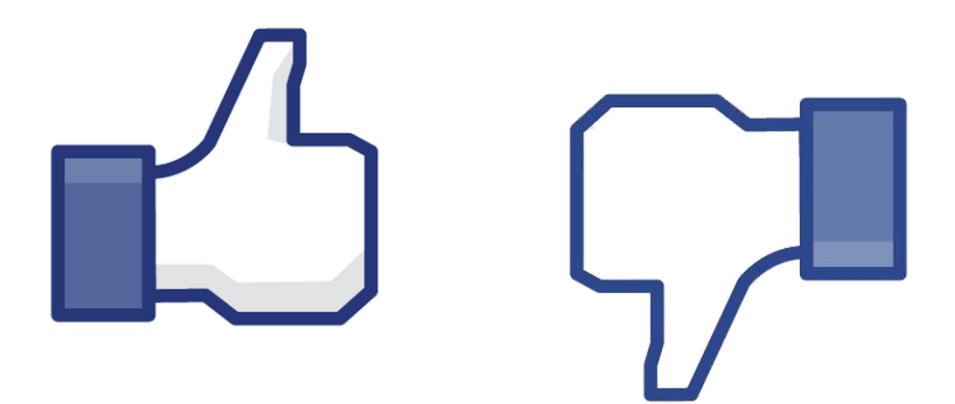

### **OBJECTIFS**

• Montrez que vous vous intéressez à ce qui est dit

Avis positifs : Remerciez, fidélisez = montrez que vous y êtes sensible.

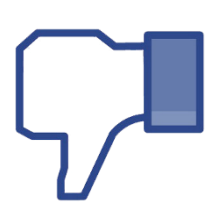

Avis négatifs : Prenez-les en compte et gardez votre sang froid = montrez que leur avis vous intéressent.

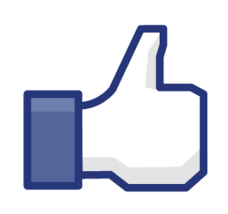

### **Les avis positifs :**

**Les clients qui laissent des avis positifs n'ont rien à gagner en retour, alors n'hésitez pas à les remercier.**

- $\checkmark$  Remerciez-le
- $\checkmark$  Encouragez-le à revenir (fidéliser)
- Réponse brève

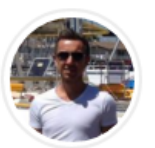

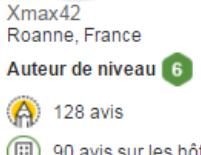

90 avis sur les hôtels 47) 99 votes utiles

"Très bon séjour"

OOOOO Avis écrit le 1 octobre 2015

J'ai passé une bonne nuit dans cette Hotel, après en avoir passé une très mauvaise hier dans un campanile Ici vous êtes bien accueilli La chambre est spacieuse et confortable bonne isolation phonique Le restaurant partenaire la brasserie est bien pour une soirée étape Le petit déjeuner est varié et copieux Je recommande cette Hotel

Séjour du octobre 2015 - voyage en solo

Utile ? Merci Xmax42 Signaler

#### Poser une question à Xmax42 à propos de Hôtel de Bordeaux

Cet avis est l'opinion subjective d'un membre de TripAdvisor et non de TripAdvisor LLC.

hotelbordeaux, Propriétaire de Hôtel de Bordeaux, a répondu à cet avis, 5 octobre 2015

Nous sommes ravis de votre retour très positif, en effet, nous considérons nos clients en leur réservant un accueil chaleureux!Nous mettons l'accent sur la décoration des chambres, l'isolation phonique pour vous assurer un bon séjour. Nous serons heureux de vous accueillir de nouveau lors d'un prochain déplacement professionnel ou à titre privé! A bientôt.

Alexandra Manant

### **Les avis négatifs : obligation d'y répondre et surtout garder son sang froid !**

- $\checkmark$  Remercier le client d'avoir pris le temps de donner son avis,
- $\checkmark$  Ecoute du problème,
- Explication du problème,
- S'excuser si il y eu une faute de votre part,
- Mise en avant des points positifs (si le client en a relevé dans son commentaire),
- Proposition de solution (reprise de contact, développement sur les améliorations apportées…)

La réponse doit être courtoise, non agressive, l'orthographe irréprochable et le ton professionnel.

*Attention : ne pas proposer de dédommagement sinon vous pouvez vous attendre à une « avalanche » d'avis négatifs.*

### "Vieille France"

OOOOO Avis écrit le 13 juin 2013

Hôtel simple avec piscine, de petites chambres surtout si votre nuit vous a été offerts par un coffret DAKOTA BOX, sous la rubrique ESCALES INSOLITE PRIVILEGE !!! Par rapport à leur site beaucoup de différence, on a l'impression de ne pas être client. Sinon en soirée étape il fera l'affaire, si on se content de petit chambre sans restaurant, moyen moyen

Séjour du juin 2013 - voyage en amoureux

00000 Rapport qualité / prix 00000 Emplacement 000000 Literie

COOO Chambres 00000 Propreté 00000 Service

Moins  $\triangle$ 

Merci pierre d Utile ?

Signaler

#### Poser une question à pierre d à propos de Hôtel de Bordeaux

Cet avis est l'opinion subjective d'un membre de TripAdvisor et non de TripAdvisor LLC.

Lavaflow1, Propriétaire de Hôtel de Bordeaux, a répondu à cet avis, 18 juin 2013

Bonjour,

Nous vous remercions d'avoir pris le temps de noter vos impressions sur notre hôtel. Nous sommes vraiment désolés du ressentis que vous avez éprouvé, nous sommes généralement attentifs au bien-être de tous nos clients, et essayons de satisfaire l'ensemble de notre clientèle. La chambre correspond au coffret offert, à savoir une chambre standart qui effectivement est plus petite comparée à une chambre confort. Toutes nos chambres sont différentes, c'est justement ce qu'il fait notre charme...

Nous espérons vous accueillir une prochaine fois, et vous laissez un bon souvenir. Cordialement

Alexandra Manant

### Type de réponse à éviter absolument !!

dominique L, Propriétaire de Hotel du Parc, a répondu à cet avis, 25 juin 2015 Malgré tout le mépris que j'ai pour ces sites de dénonciation anonyme, et les frustrés qui y déversent leur bile... il convient de prendre le temps de faire une réponse globale à tout les ..... ( censuré ...) I qui s'imaginent intéresser quelqu'un... Priorité au dernier adepte de la lâcheté en ligne... Pas d'eau chaude !! Terrible II Signalé à 9h au moment de partir... évidement .. Le plaisir de se plaindre au lieu de venir demander... J'ai 35 Kw de puissance disponible... en cas de besoin... mais.. En fait, je ne pense pas que le plus gênant soit le manque d'eau chaude.. Ce .... ( censuré) a plutôt été vexé que je lui explique que quand un ballon d'eau chaude est vide... ça ne sert à rien de « faire couler » 1/2 heure.. Au contraire.. le mode d'emploi d'un ballon d'eau chaude n'est pas affiché dans les chambres... je m'en excuse Je vous remercie d'avance de m'excuser pour les télés défectueuses ou les ampoules qui vont griller.... Ah mais non ! J'y suis !! Bon sang, mais c'est bien sûr !!... J'ai refusé de lui faire un prix sur la chambre !!... Médiocre, mendiant, incapable de s'exprimer... tout ce que j'aime.. Il n'a peut être pas apprécié non plus que je lui propose un supplément pour le gaspillage réalisé... Bref... Le même motif de plainte que l'autre... La même famille... si, si... Rappelez vous.. anonyme !! Lui aussi... Celui arrivé avec une journée de retard - que je ne lui ai pas facturé - et parti avec une journée d'avance... à 18h.. Que je lui ai facturé... Un petit plaisir que je me suis fait... Pas 2 fois " l'appendicite du petit " sur le même séjour... Je ne suis pas responsable des scènes de ménage dans l'hôtel... Pas d'option psy... location de chambres uniquement.

Frustrés s'abstenir... je n'ai ni besoin, ni envie de vous voir..

### Les avis frauduleux

### **Méfiez-vous :**

- De l'exagération, qu'elle soit positive ou négative (beaucoup de superlatifs),
- $\checkmark$  De la moquerie, du sarcasme,
- Des imprécisions liés au séjour : ceci montre que ce client n'a peut-être pas séjourné chez vous,
- $\checkmark$  De la date à laquelle l'avis est déposé,
- $\checkmark$  Du profil du client : aller voir quel type d'avis il laisse généralement suite à ses séjours.

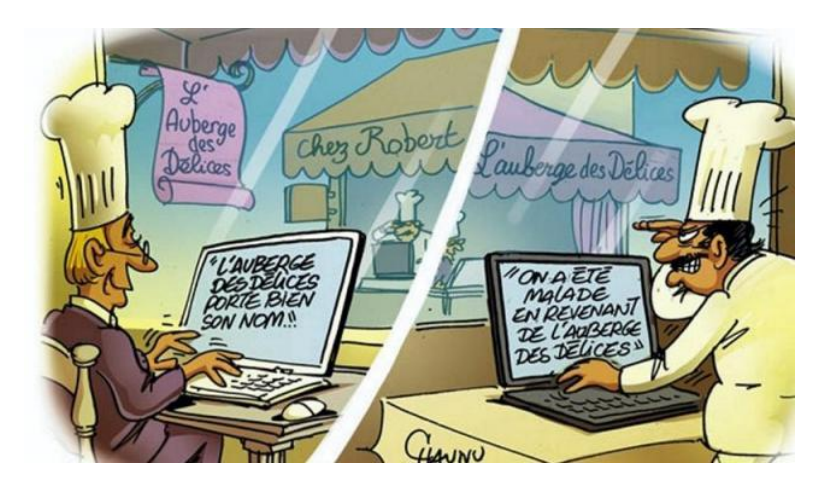

### Exercice pratique

### "Service trop long" OOOOO Avis écrit le 22 juin 2014

Je suis venue avec mes deux enfants. La serveuse comprend la moitié de ce qu'on commande à l'apéro. Revient 3 fois car pas d'eau, pas de verre, oubli d'une boisson, oubli des cartes du menu. Je commande une bruschetta... Le cuissot revient 1/5h après car la serveuse avait oublié à quoi je voulais la bruschetta. Nous n'avions pas pris d'entrée. une glace au dessert... L'attente entre les plats est longue... Nous y sommes restés 2h, à midi... Trop, très long. Serveuse très gentille mais mal organisée. Une cata...

Par contre pizzas bonnes. Personnel et patron sympa.

Visité en mai 2014

**COOO Rapport qualité / prix** 00000 Ambiance

COOOO Service 00000 Cuisine

### Comment répondre à cet avis négatif ?

### Exercice pratique

Bonjour et merci pour votre commentaire. Nous avons à cœur d'améliorer sans cesse nos prestations et sommes désolés de ne pas avoir pu vous satisfaire pleinement. Il se trouve que la serveuse qui s'est occupée de vous est une personne adorable et méritante, mais qui débute dans le métier. Ce qui lui a probablement valu ces quelques erreurs qui ont provoqué votre déception. Nous allons l'accompagner dans sa formation et je peux vous garantir que, si vous nous faites le plaisir de revenir, sa gentillesse que vous avez signalée n'aura d'égal que son efficacité à vous servir. Nous vous remercions en outre de la note que vous attribuez à notre cuisine. Cela récompense le travail de notre chef et son équipe et nous conforte dans notre choix de ne travailler qu'avec des produits frais et de qualité. Au plaisir de vous accueillir prochainement.

On commence par remercier le client On se sert du fait que la cliente ait noté la gentillesse de la serveuse

On donne une explication et on montre en quoi la structure s'améliore

On ouvre vers le futur

Mise en avant d'un atout du restaurant, on rassure

On montre que l'on est attentif à nos clients, on répond de façon professionnelle et on donne envie au client de revenir vérifier!

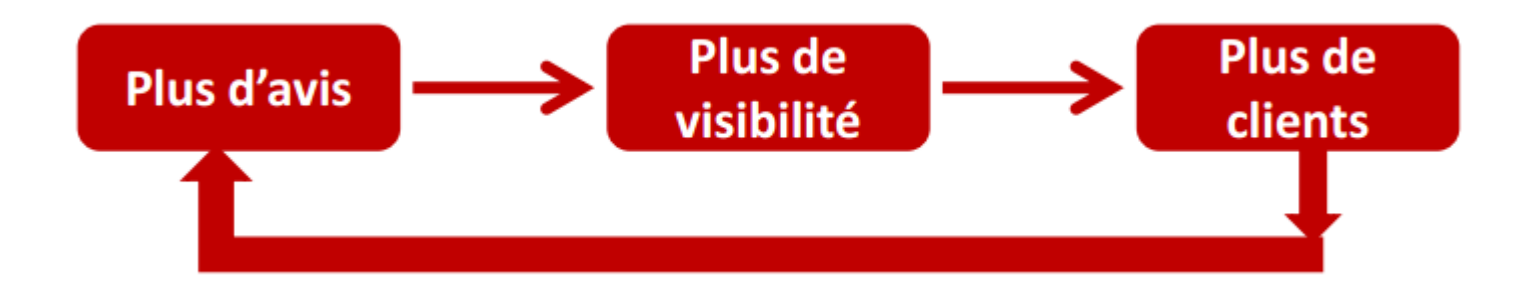

Invitez vos clients à poster des avis, c'est améliorer son image, Ils font partie intégrante du cycle des réservations !

### Pendant le séjour

### **Sur place, sur présentoir :**

Afficher dans votre établissement que vous êtes présent sur les sites d'avis.

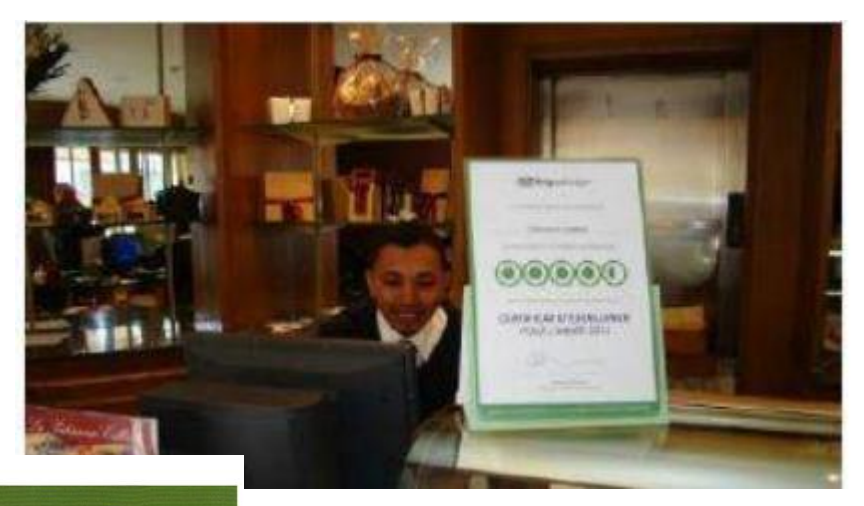

Recommandé sur tripadvisor.fr

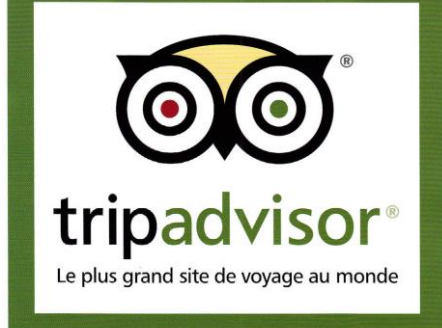

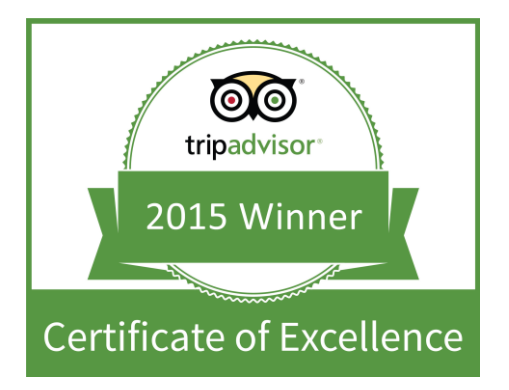

### Pendant le séjour

### **Via un QR Code ou une URL courte :**

- $\checkmark$  Sur une carte de visite
- $\checkmark$  Sur place, sur un présentoir

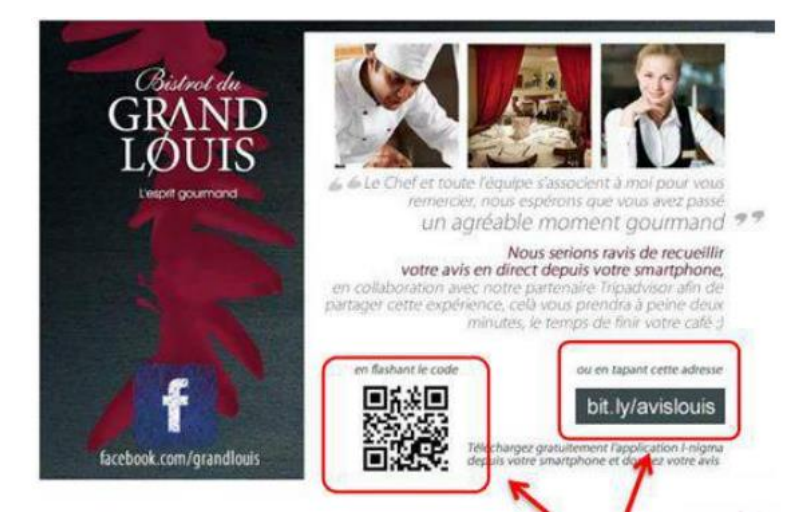

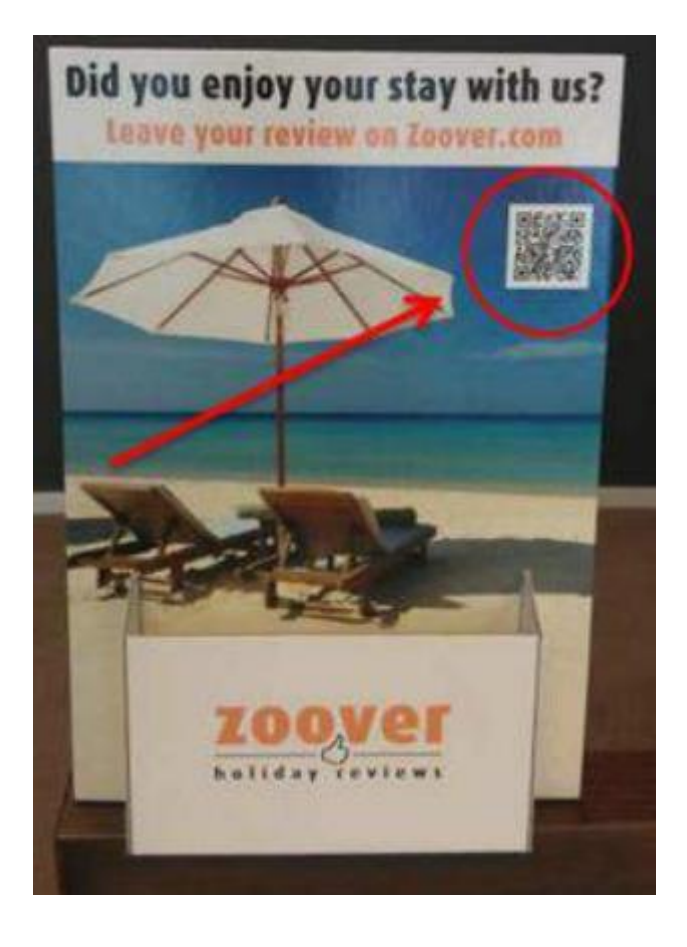

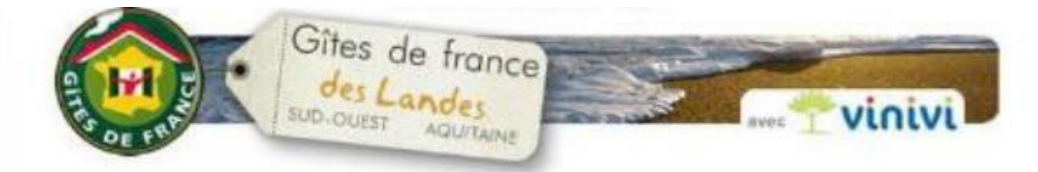

#### Votre séjour avec les Gîtes de France des Landes

[#CIvilité#] {#Nom#].

Vous venez de séjourner en {#Activité#} Gîtes de France à {#Siret#} dans les Landes et nous espérons que votre séjour s'est bien déroulé.

Parce qu'il nous semble important de veiller à la satisfaction des clients du réseau "Gites de France" dont yous faites partie, nous serions heureux de recueillir votre avis :

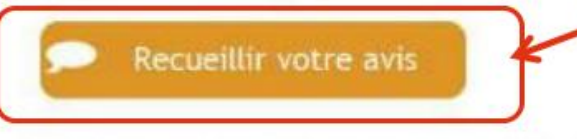

Votre témoignage pourra ainsi être lu par nos futurs clients sur notre site internet et sur le site de Vinivi com, notre partenaire spécialisé dans les avis de clients.

Nous vous remercions par avance, et restons à votre écoute pour vous aider à préparer votre prochain séjour avec les Gites de France des Landes.

Toute réquipe des Gites de France des Landes vous remercie et vous dit. Adishatz/

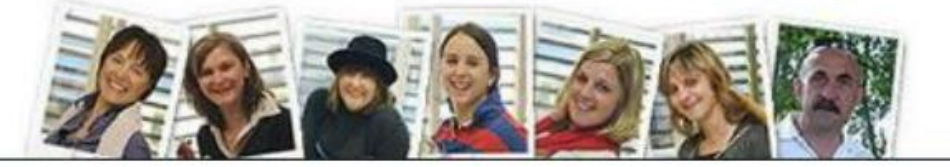

### **Par un email d'après séjour :**

Vous remerciez votre client et lui donnez le lien vers votre fiche sur un site d'avis.

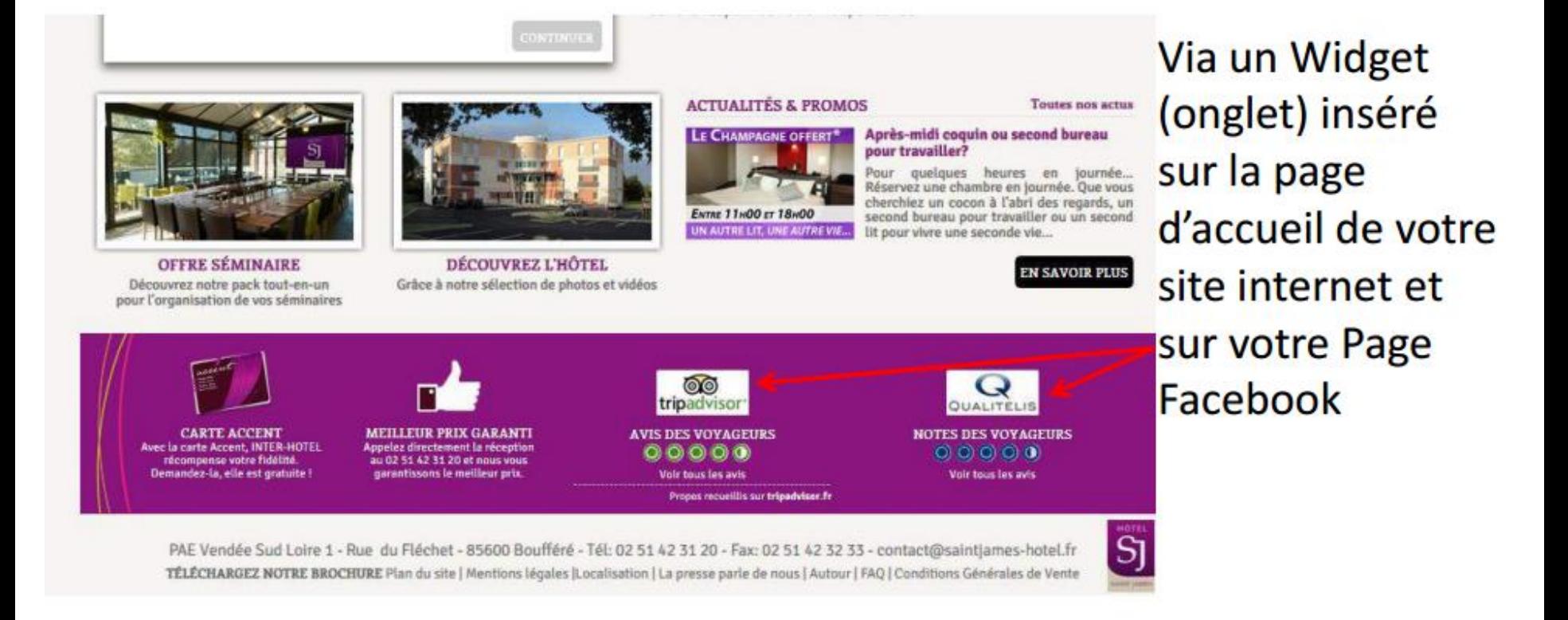

### Générer un QR code et une url courte

• Pour générer une URL courte : <http://goo.gl/> ou sur <https://bitly.com/>

• Pour créer le QR Code : Unitag : [www.unitag.fr/qrcode](http://www.unitag.fr/qrcode)

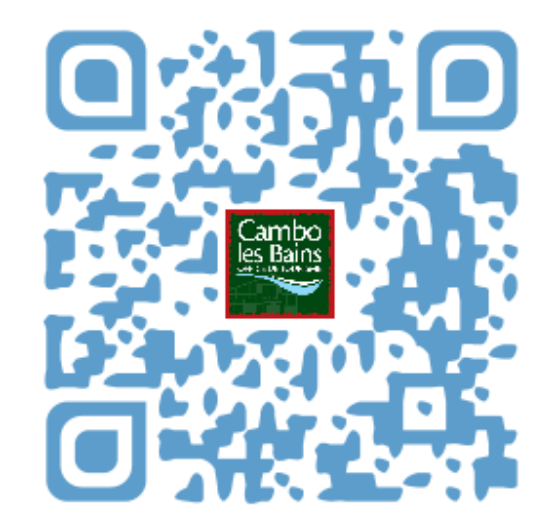

### En conclusion…

• Gérer sa E-réputation en 6 étapes :

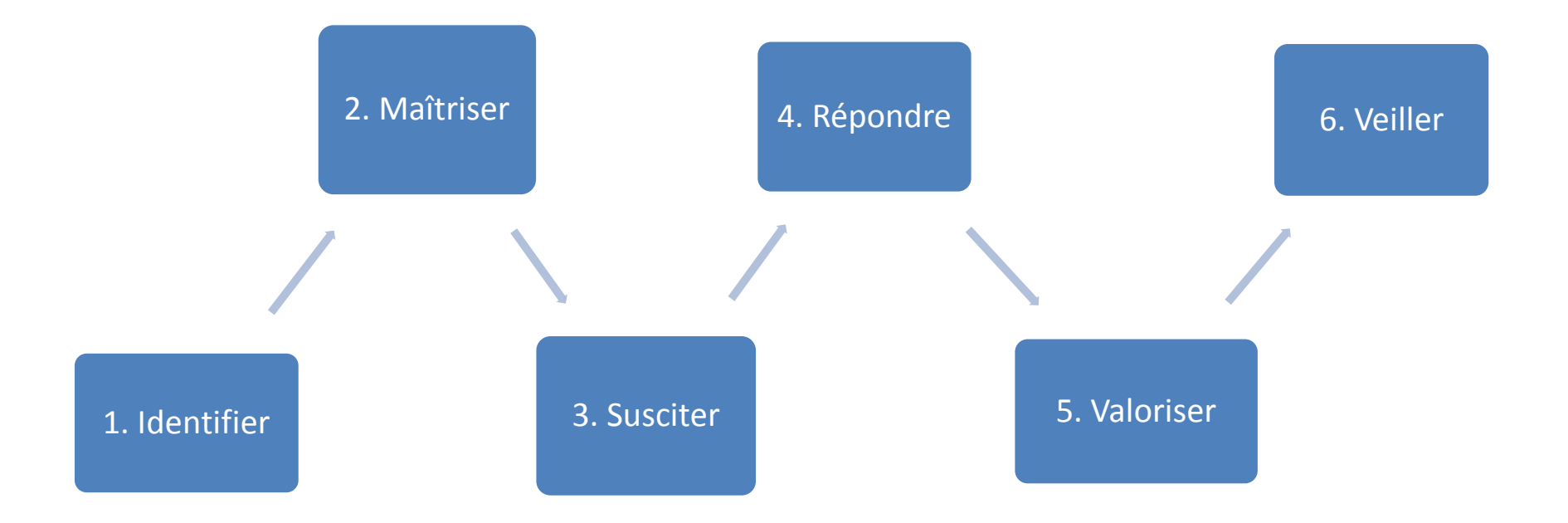

### En conclusion…

- Ce sont des **outils utilisés par vos clients** que vous le vouliez ou non
- Ils vous apporteront de la **visibilité en ligne**
- Ils vous aideront à **créer un lien** avec votre clientèle
- Ils vous aideront **à booster la vente de séjour**
- Ils peuvent contribuer à **l'amélioration de votre qualité de service**

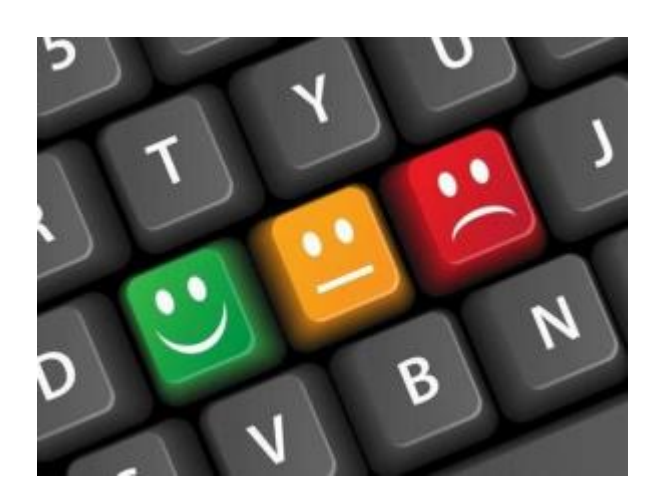

Utiliser les sites d'avis comme un véritable outil de promotion et de qualité !

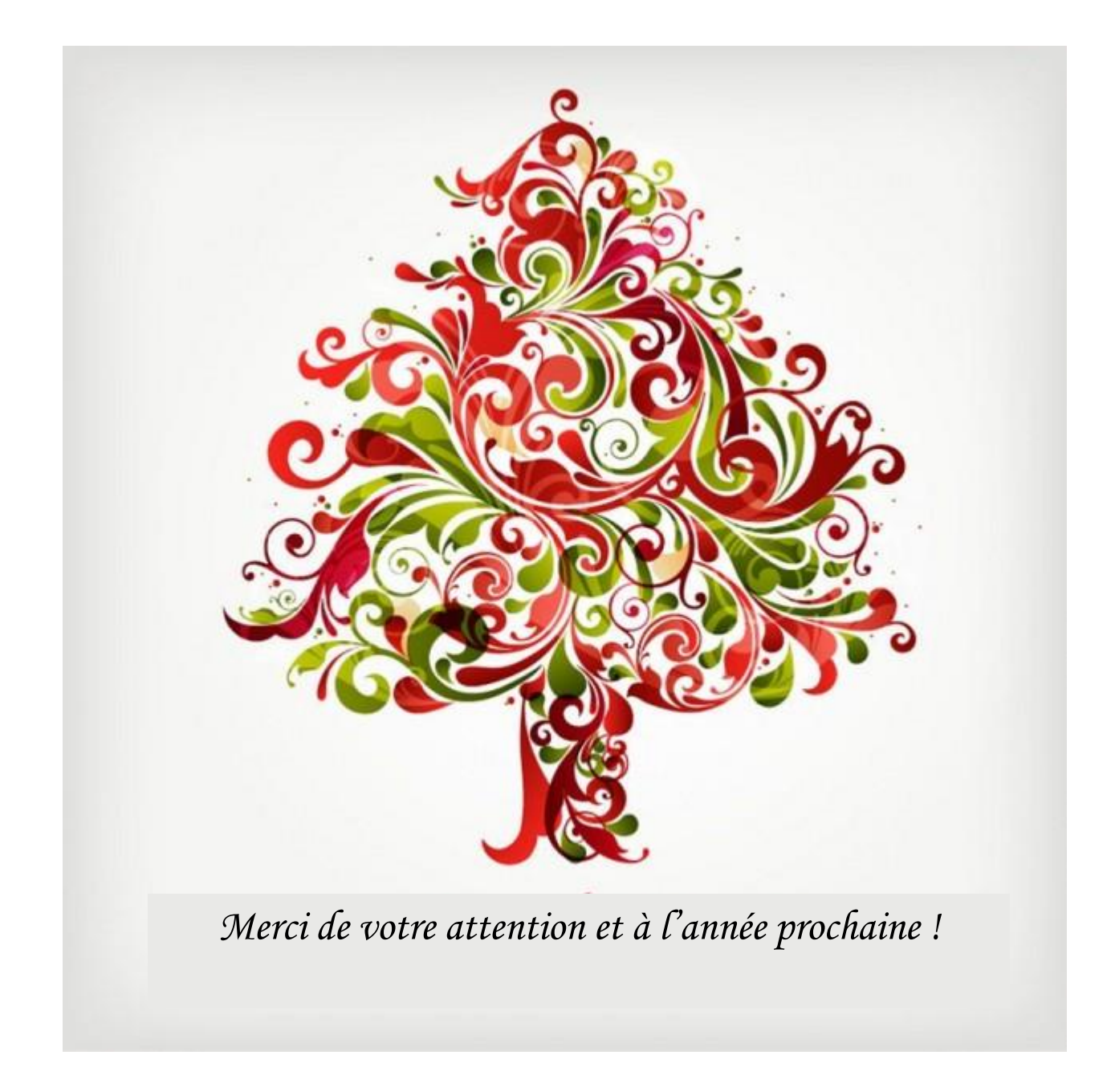